**PLANCK** 

**Sesa** 

Roll back after thermal control loop on board reconfiguration TCS  $\mathcal{L}$  HERSCHEL File: H\_CRP\_TCS\_RLRB.xls Author: E. Picallo

# **Procedure Summary**

## **Objectives**

This procedure describes the steps to be performed to roll back (undo) the on-board reconfiguration triggered after an on-board detection of a thermal control loop failure while on the TCS was configured on B side (Nominal heater groups [10 to 18])

## **Summary of Constraints**

In case the Heater group included HCS dedicated to the decontamination, after the roll back it is up to Ground to resume decontamination if required.

Nominal heater groups [10 to 18] Redundant heater groups [1 to 9]

## **Spacecraft Configuration**

**Start of Procedure**

CDMU in default configuration; Thermal Control Management function active; One heater group set to the Redundant one and the Nominal one marked as Failed in the UIU table.

#### **End of Procedure**

CDMU in default configuration; Thermal Control Management function active; The heater group back to the Nominal one, the latter being marked as Not Failed in the UIU table.

## **Reference File(s)**

**Input Command Sequences**

**Output Command Sequences**

HRTRLRB1 HRTRLRB2 HRTRLRB3 HRTRLRB4 HRTRLRB5 HRTRLRB6 HRTRLRB7 HRTRLRB8 HRTRLRB9

## **Referenced Displays**

**ANDs GRDs SLDs**

Doc No. : PT-HMOC-OPS-FOP-6001-OPS-OAH<br>Fop Issue : 3.0 Fop Issue : 3.0<br>
Issue Date: 3.0<br>
13/04/10 Issue Date:

Roll back after thermal control loop on board reconfiguration TCS  $\mathcal{L}$  File: H\_CRP\_TCS\_RLRB.xls Author: E. Picallo

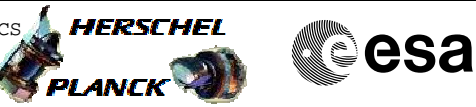

WAHT3584 WAHT1584 ZAZ7K999 WAHT2584 ZAZ7L999 ZAZ85999

# **Configuration Control Information**

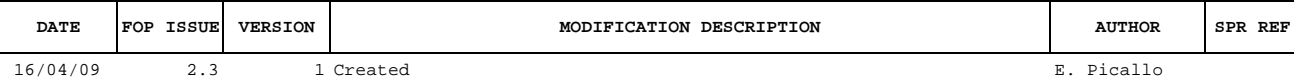

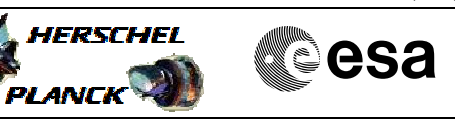

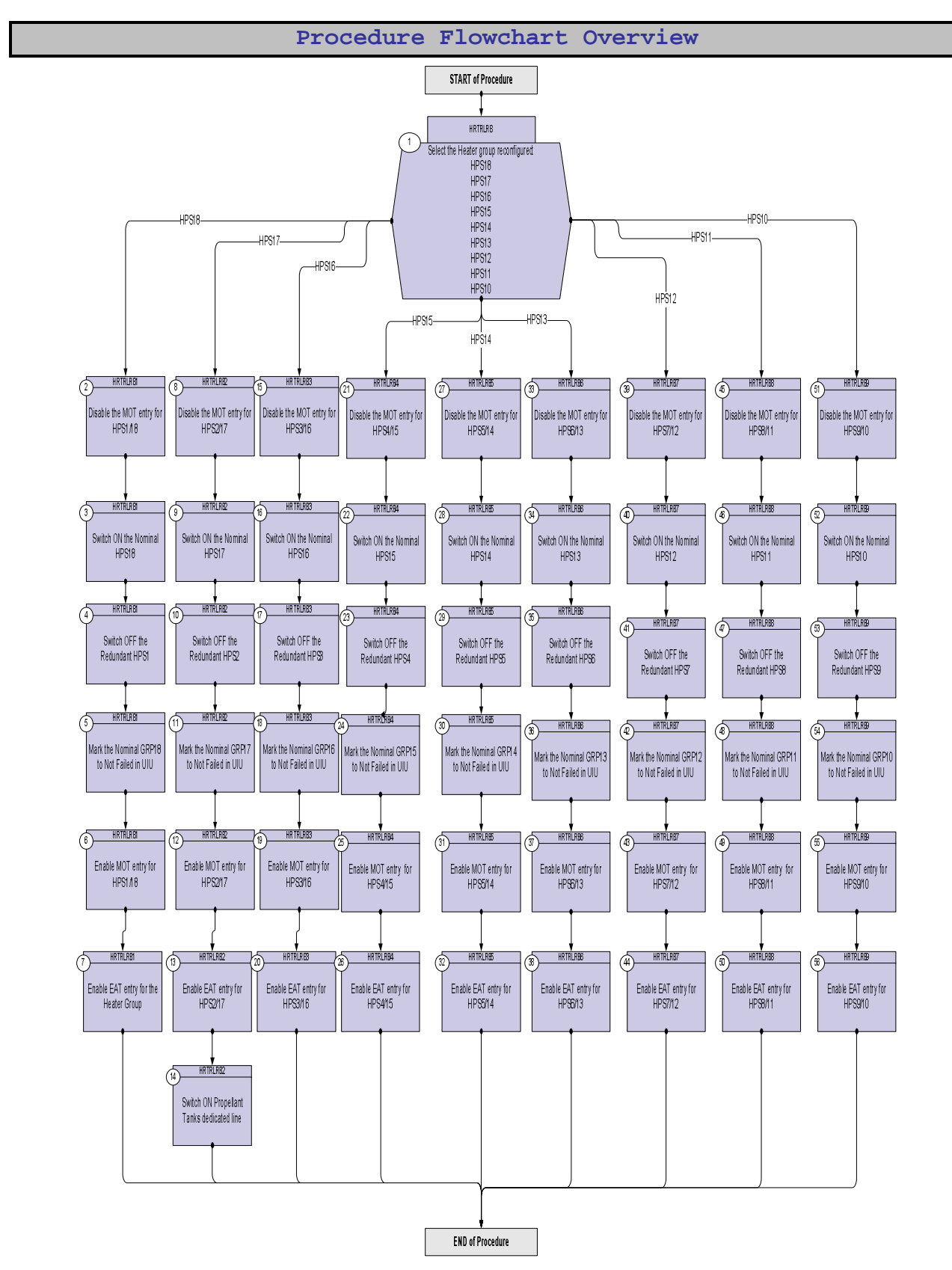

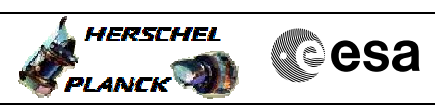

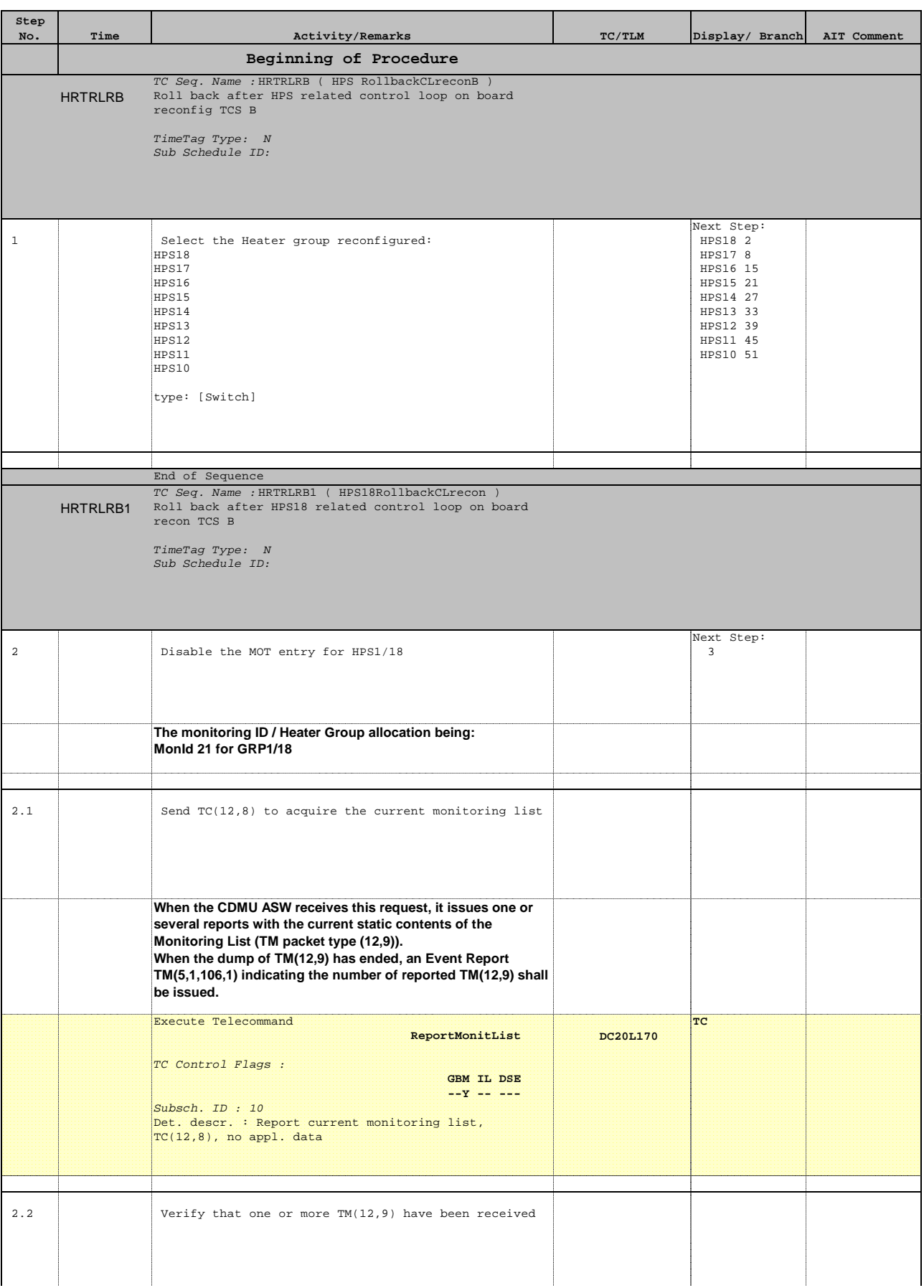

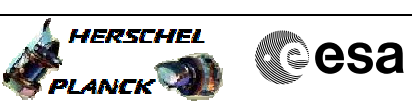

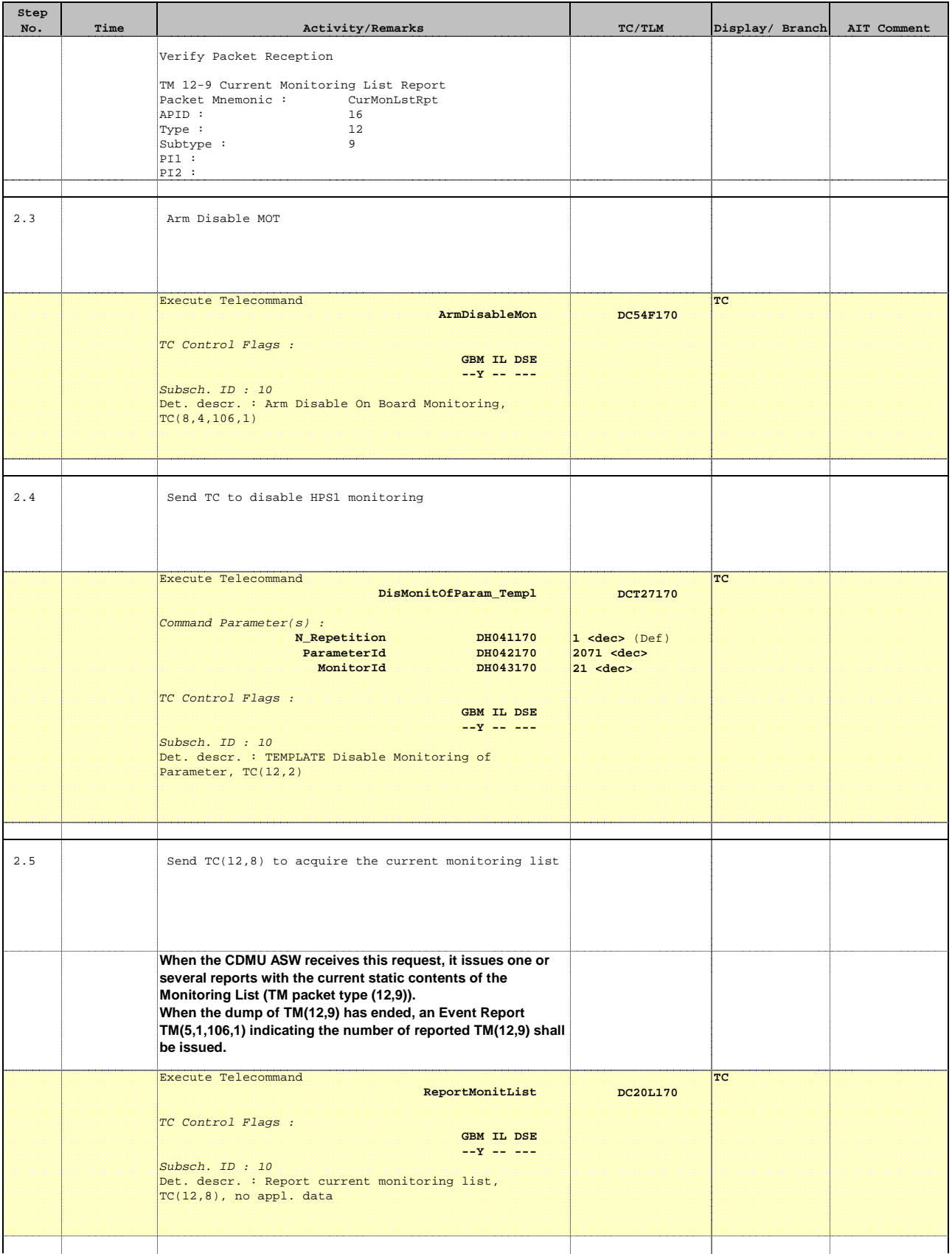

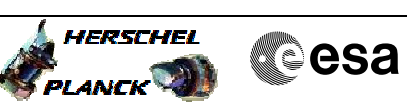

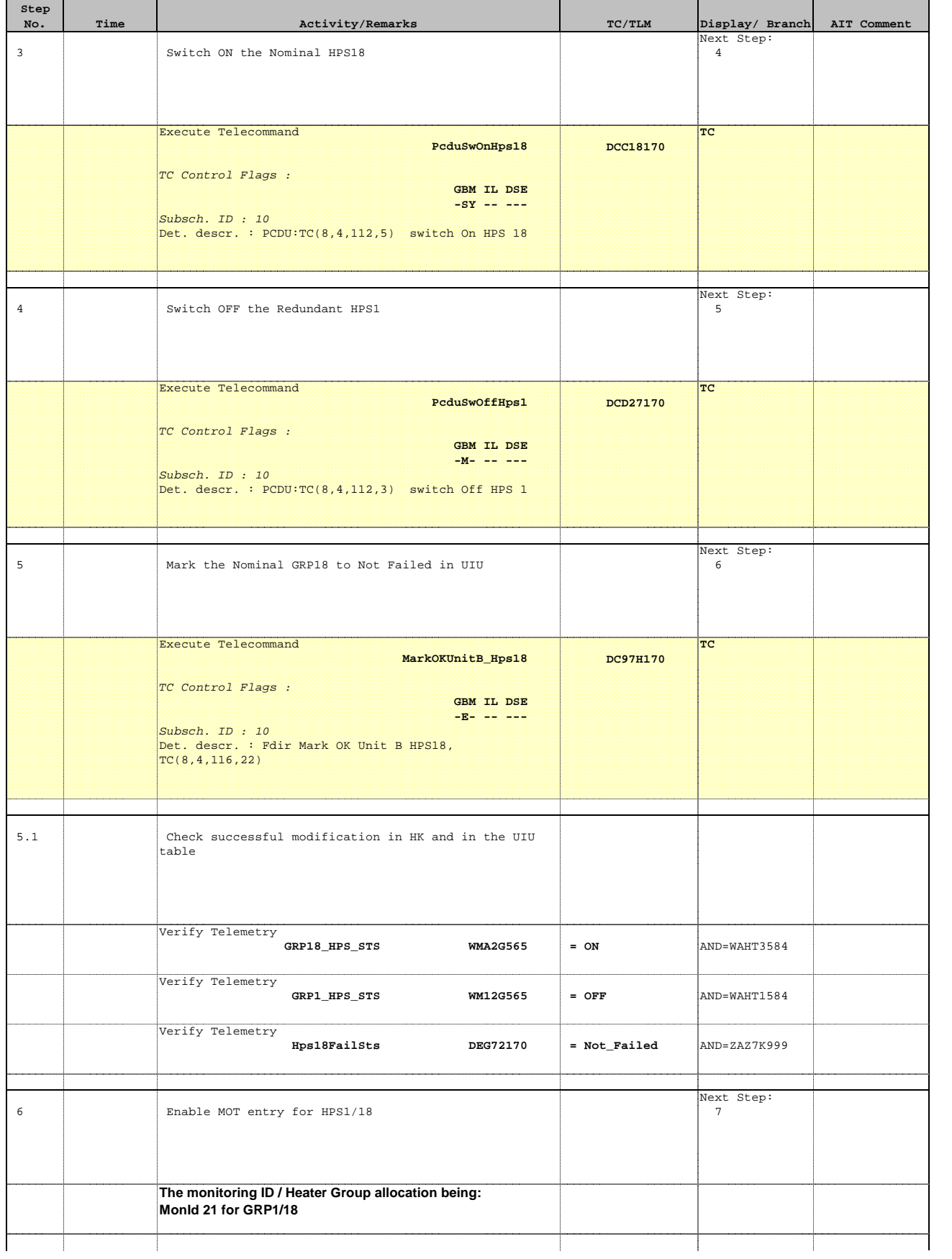

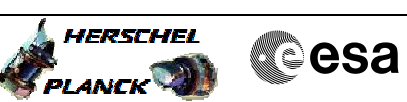

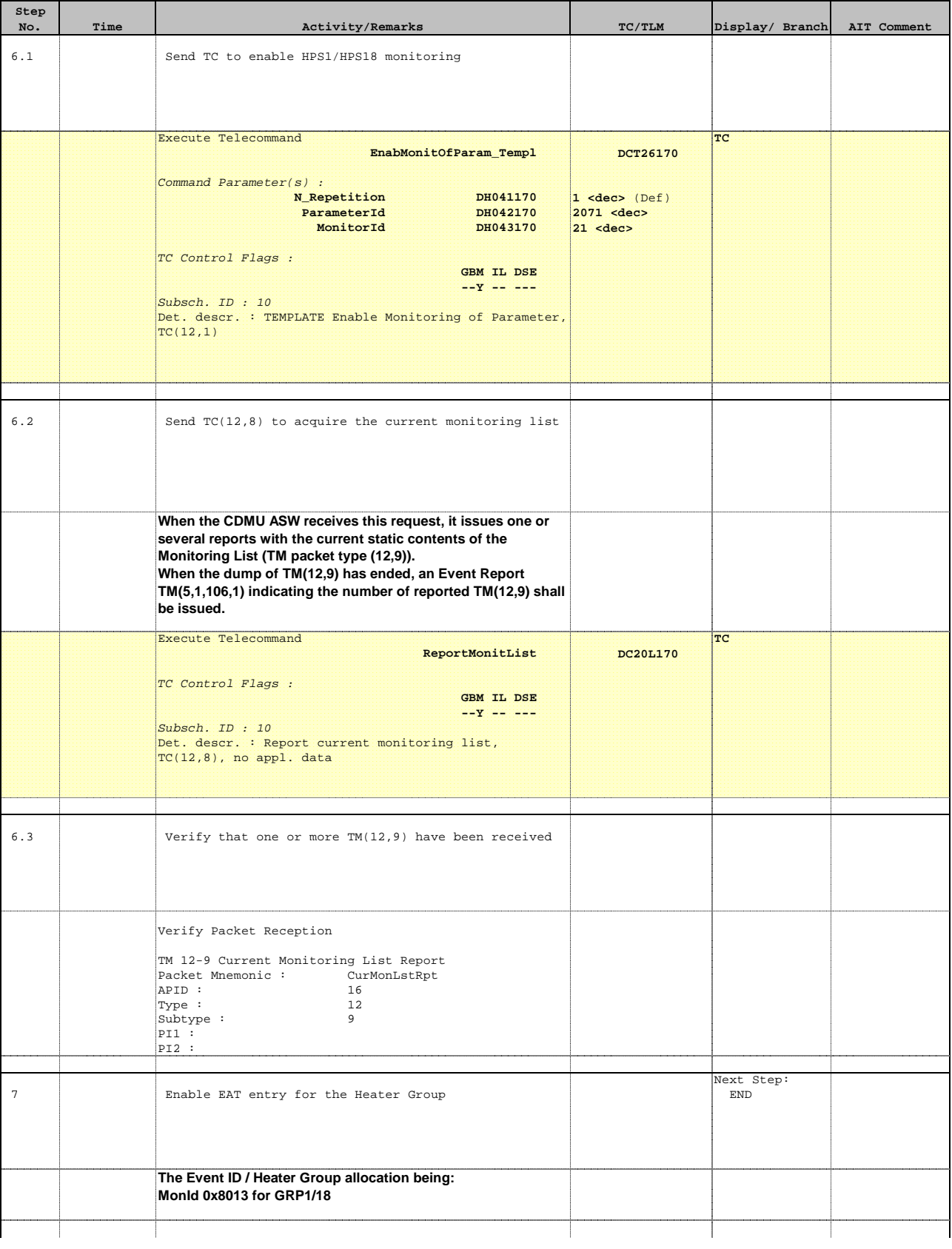

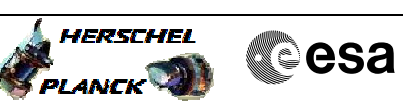

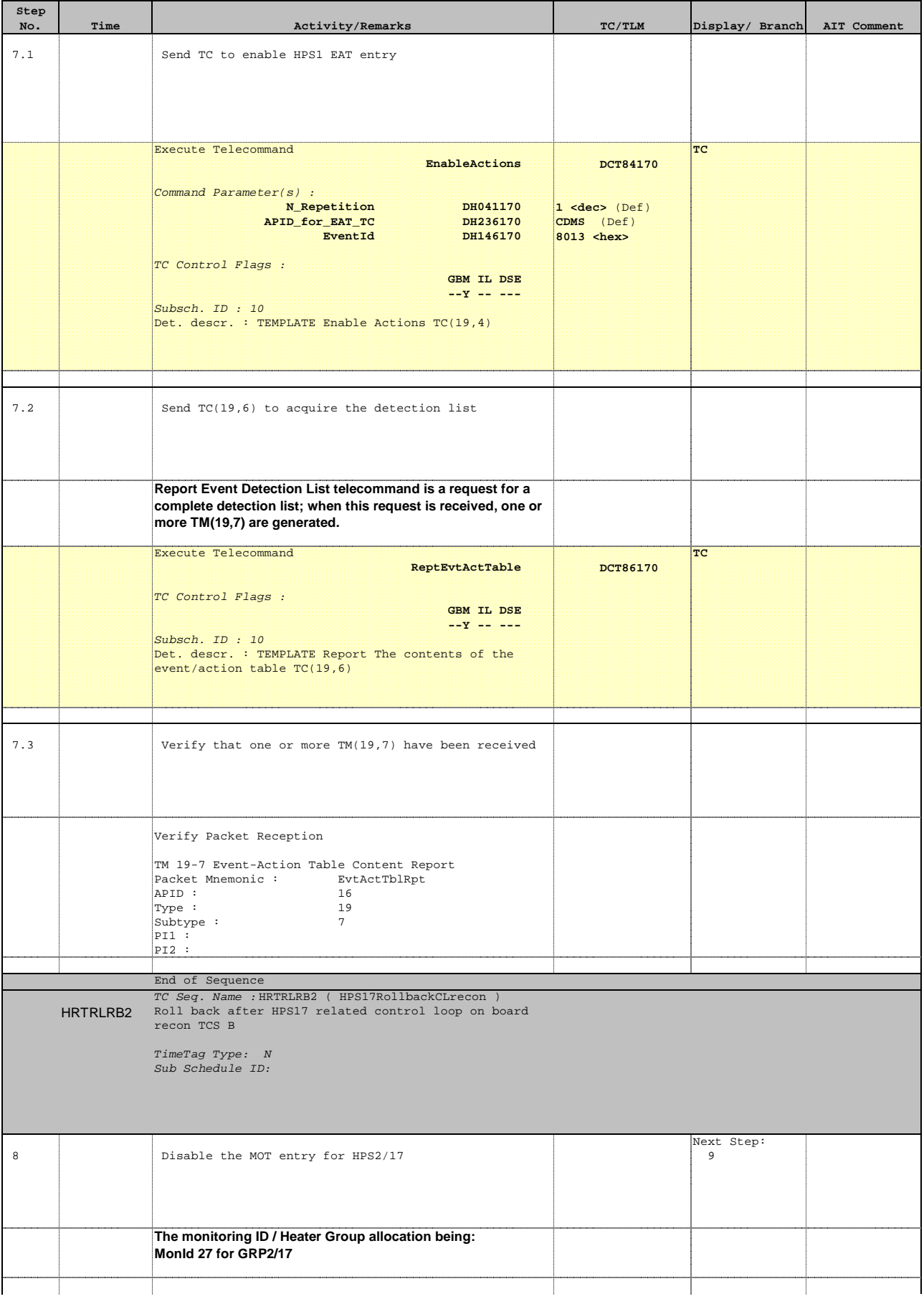

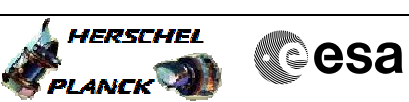

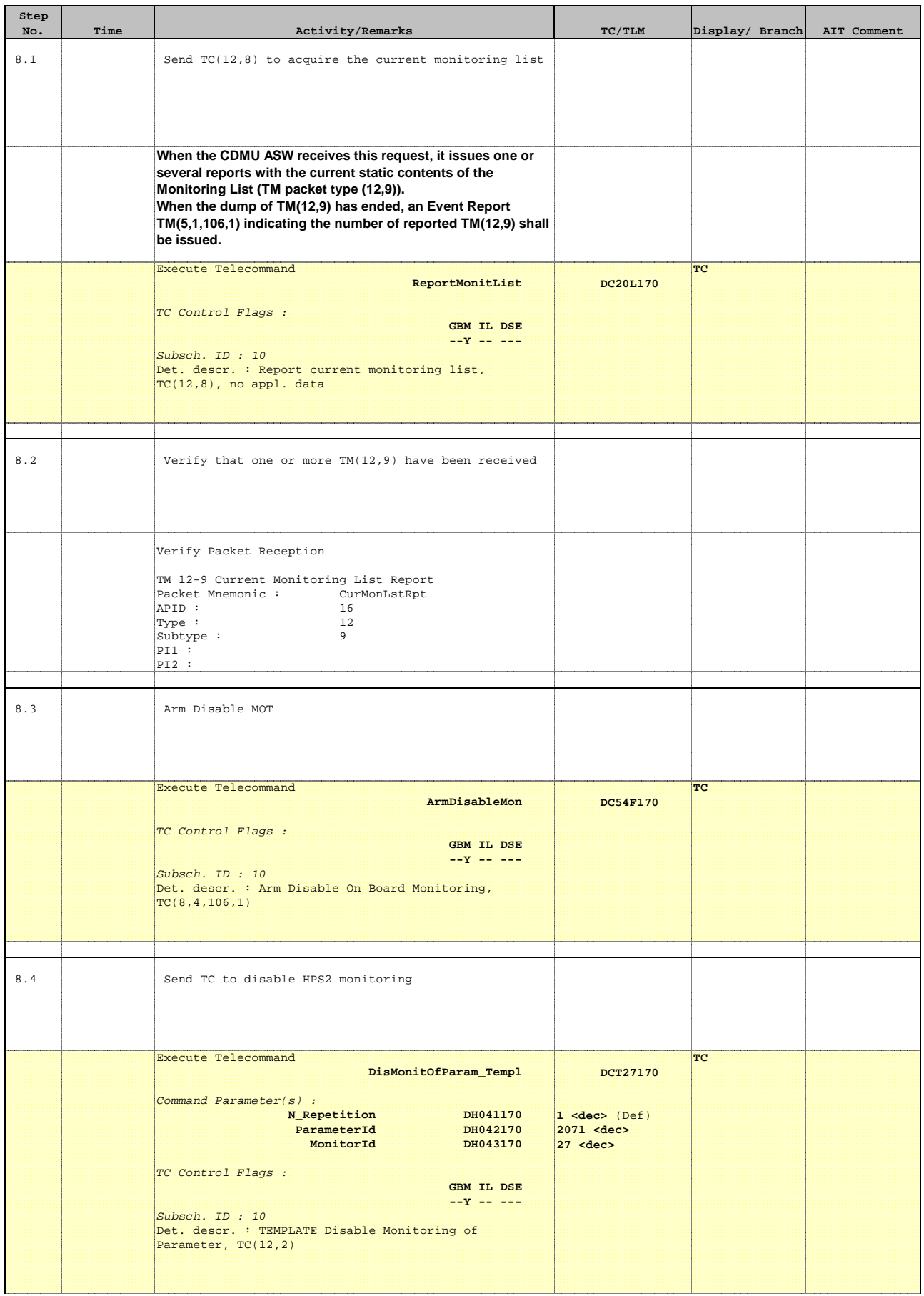

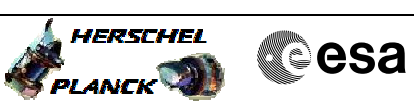

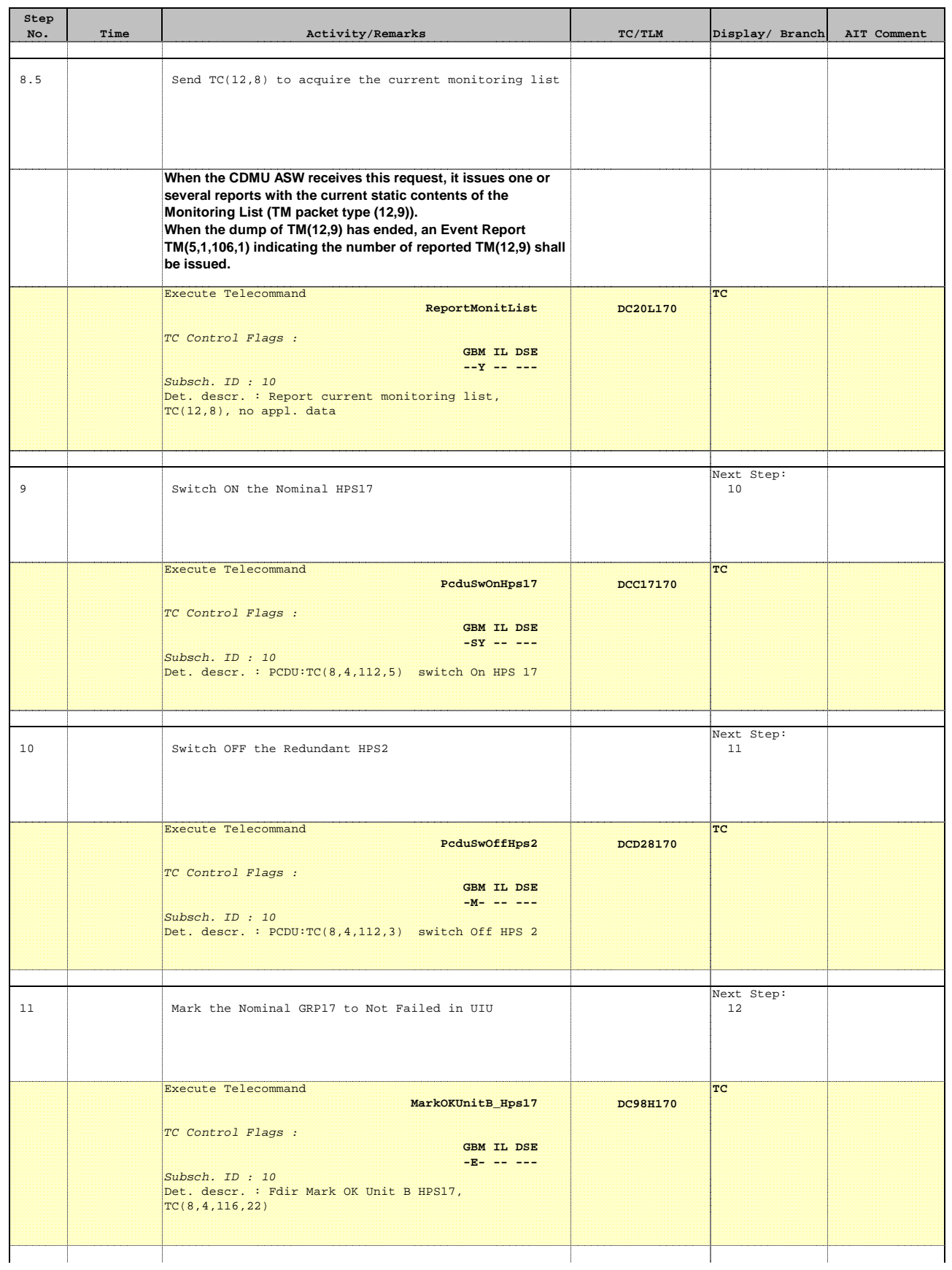

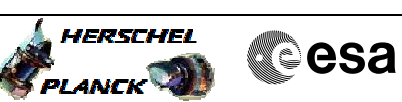

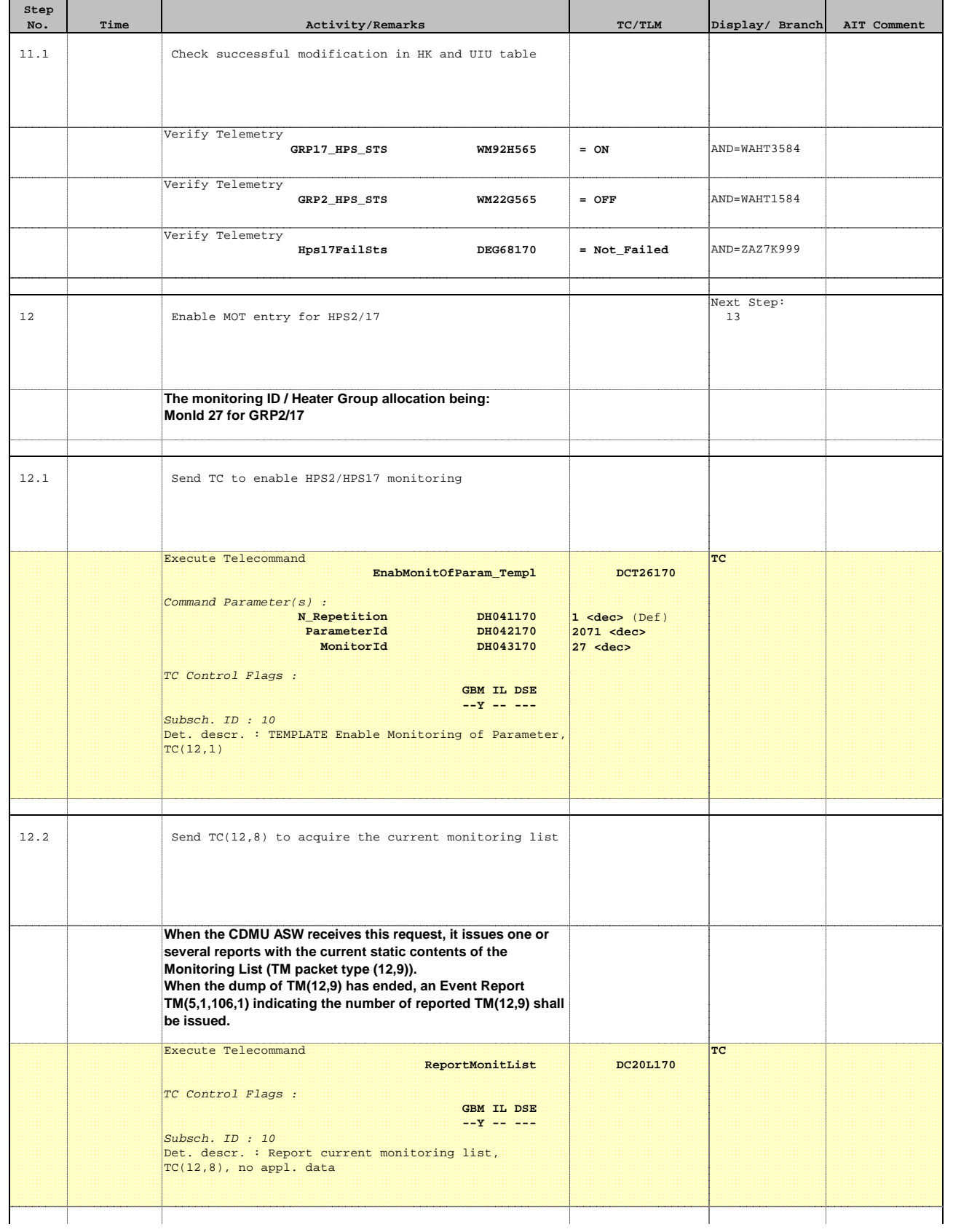

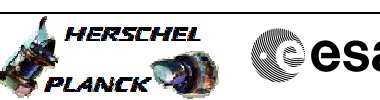

**Cesa** 

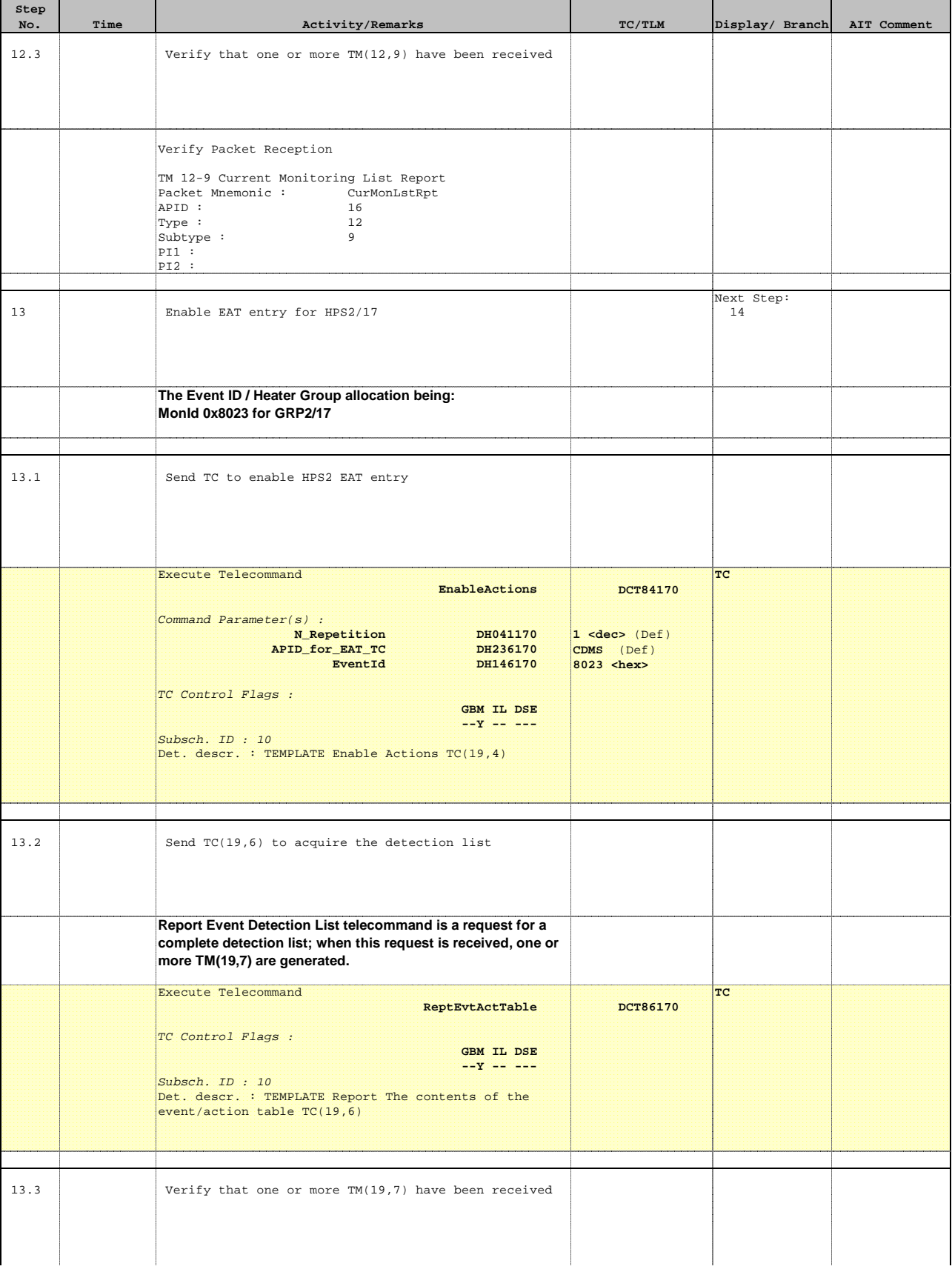

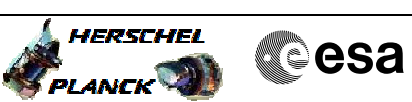

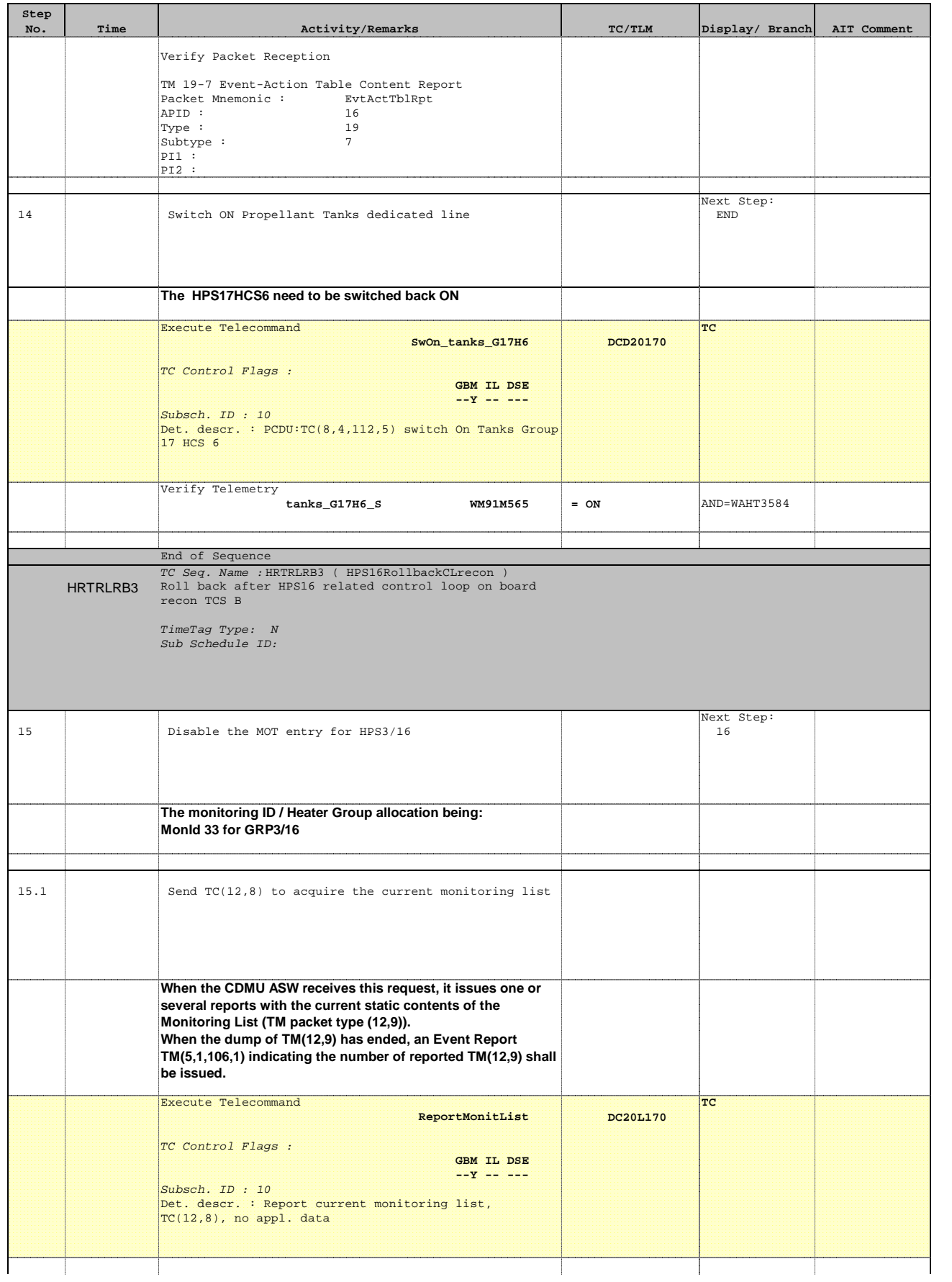

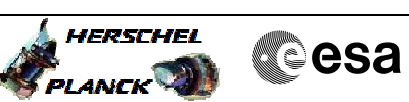

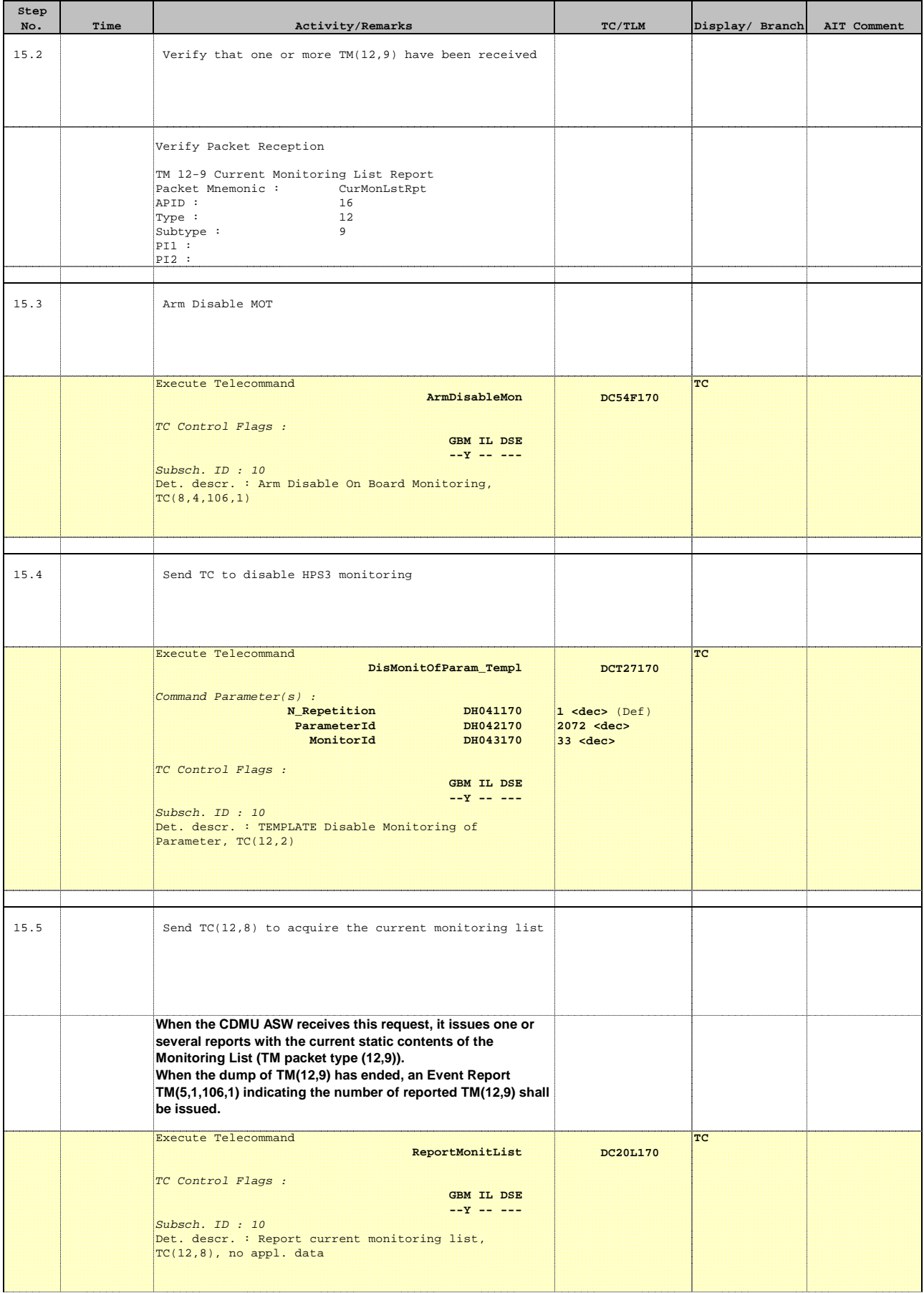

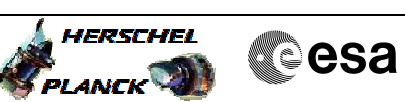

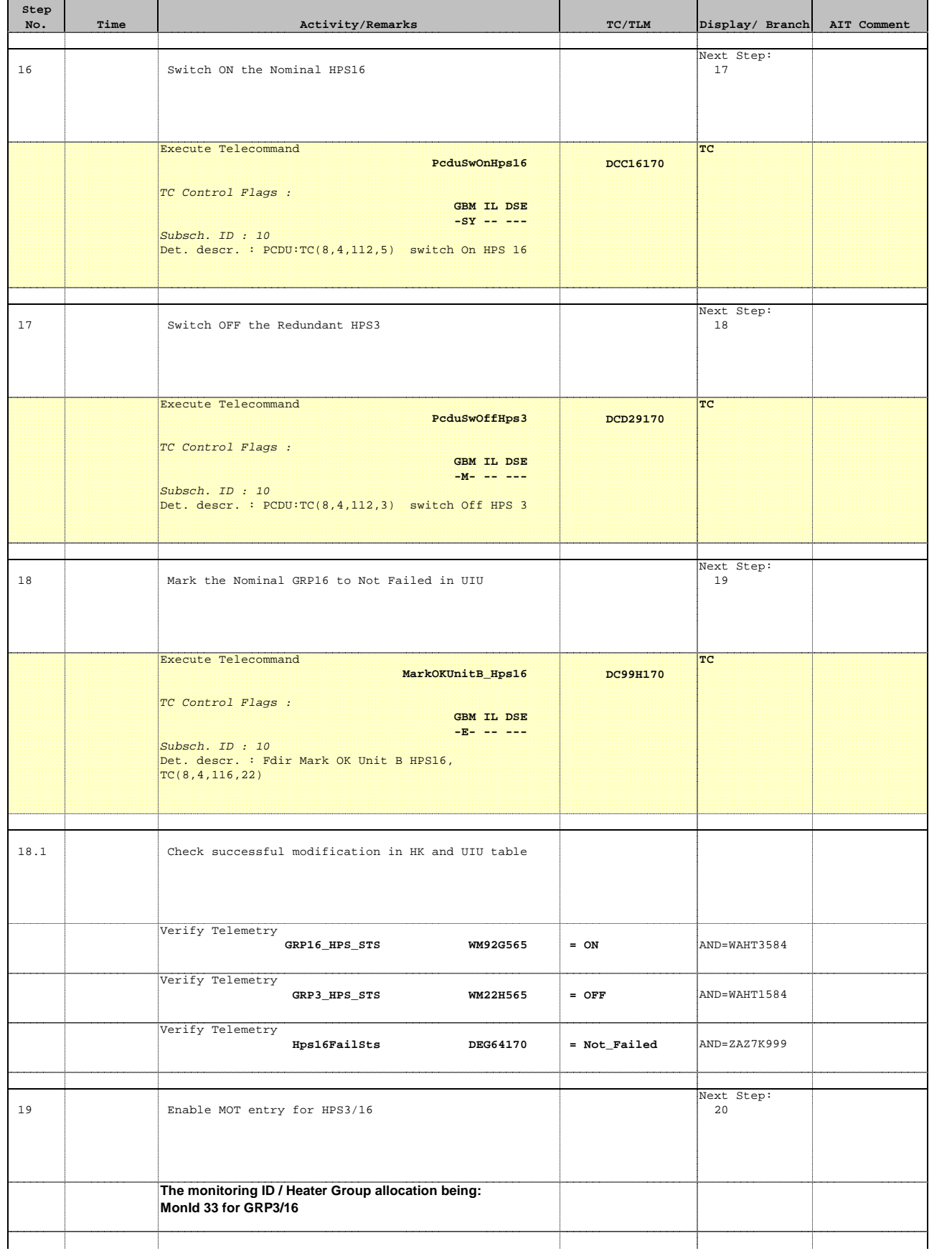

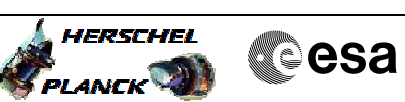

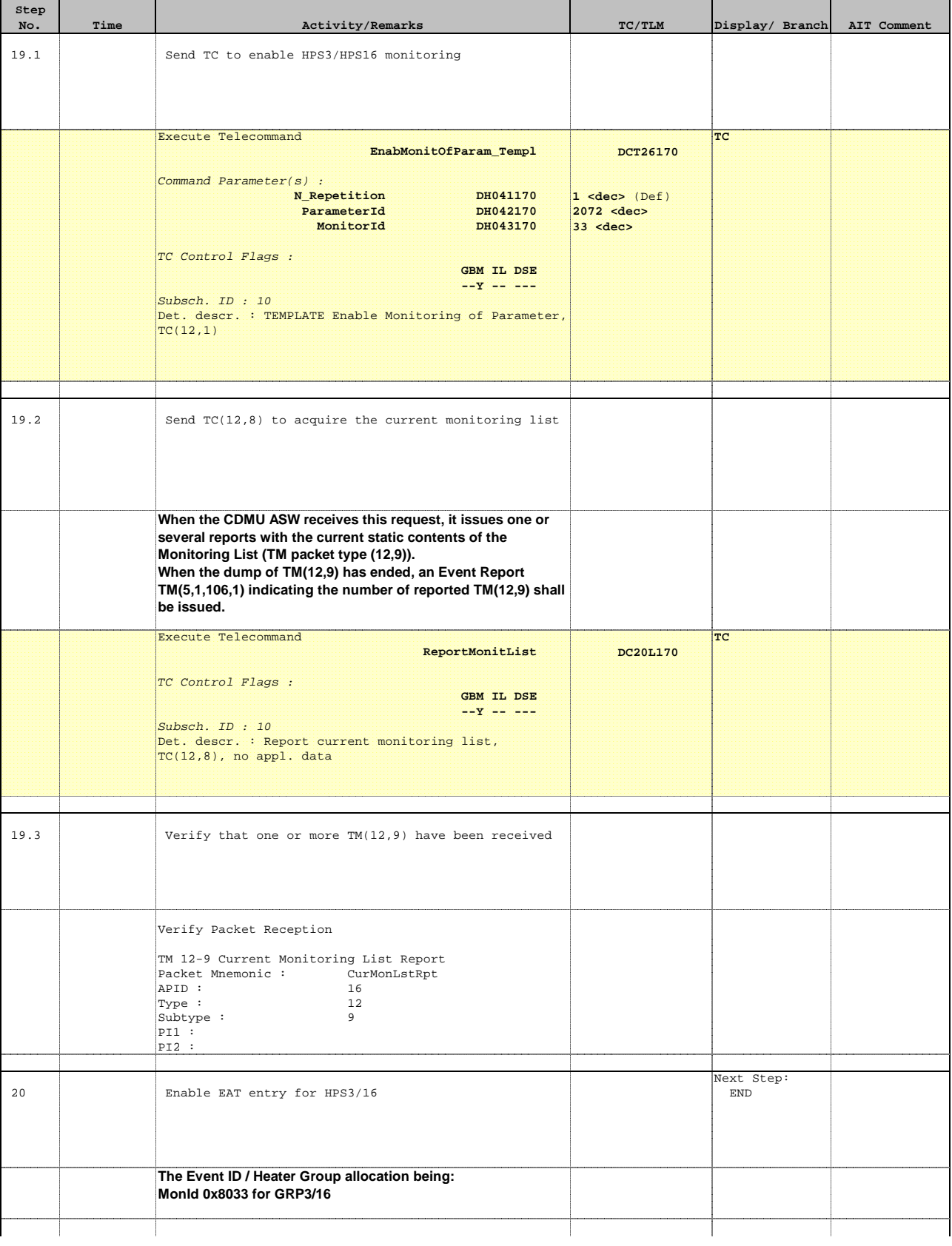

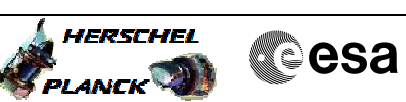

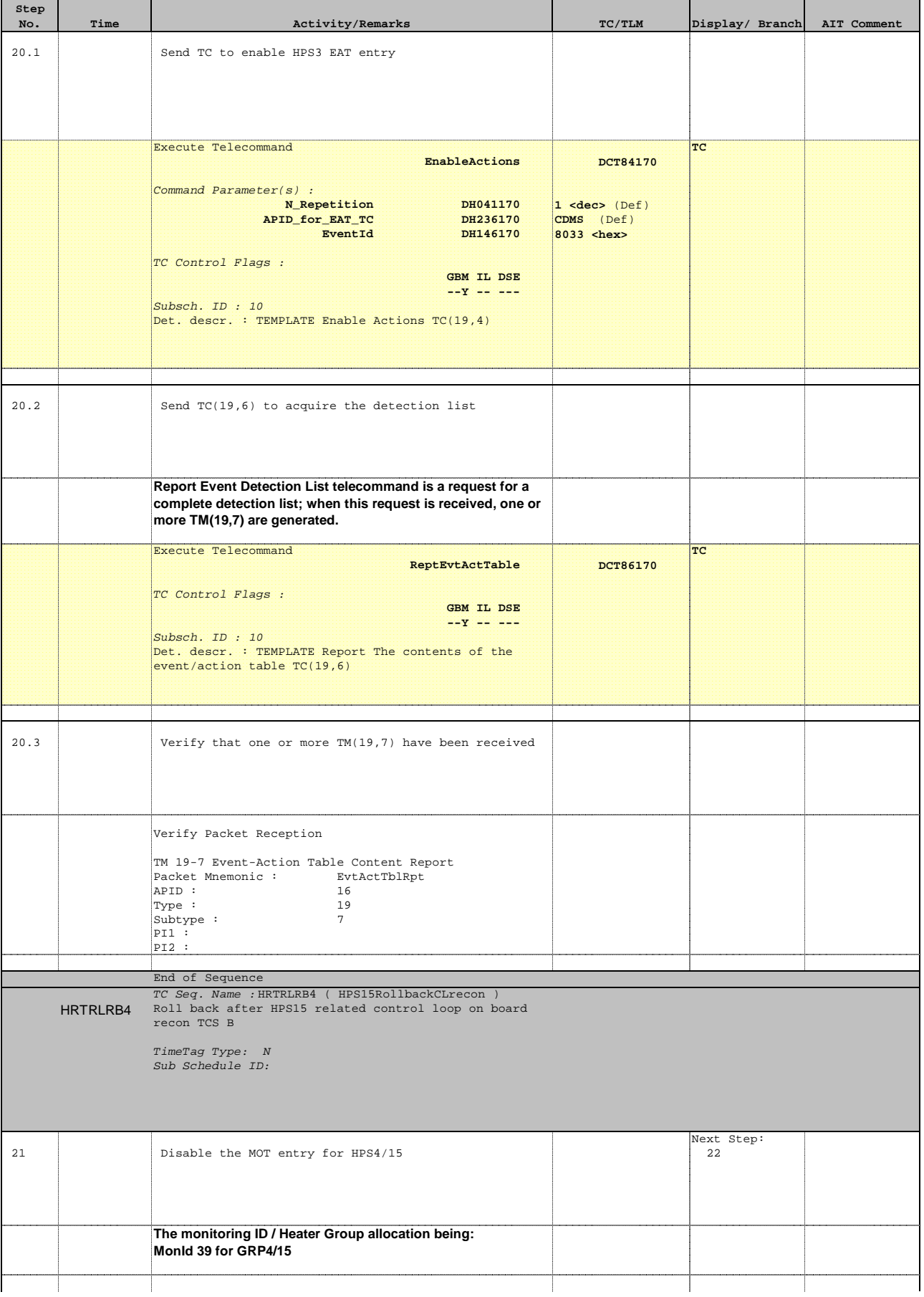

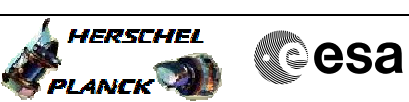

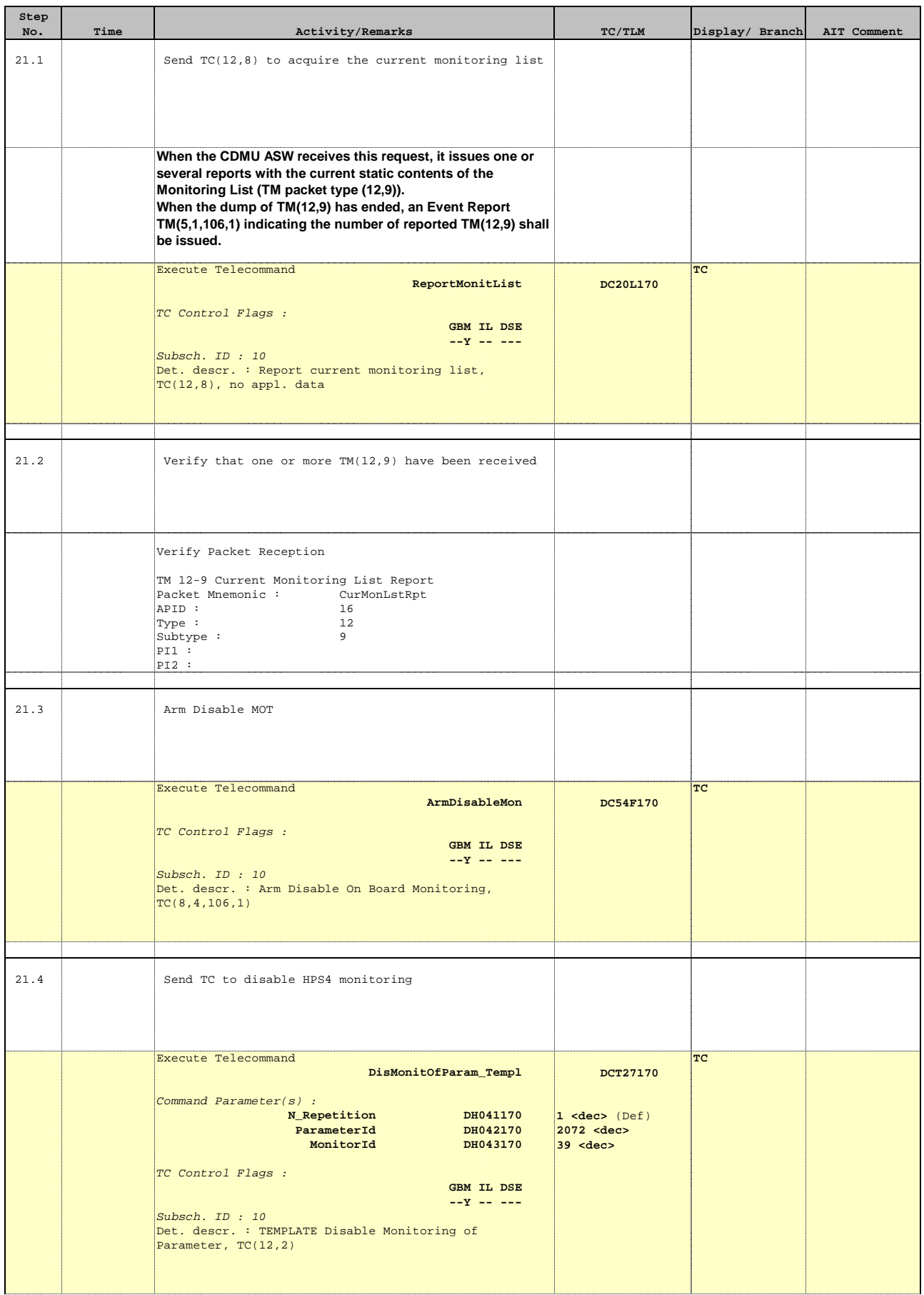

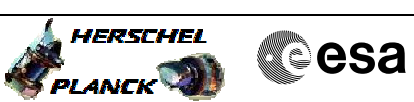

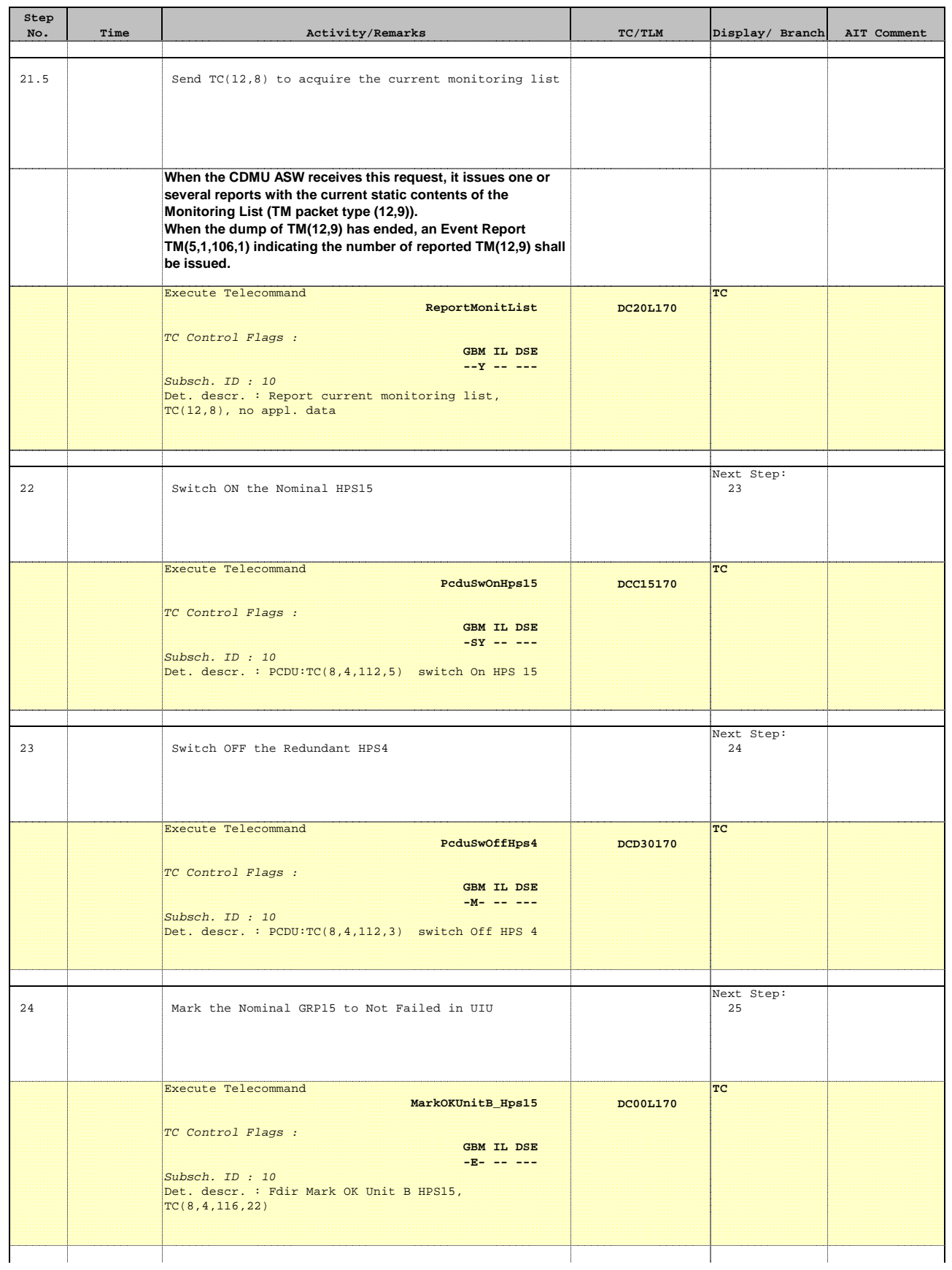

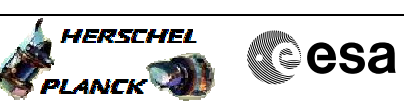

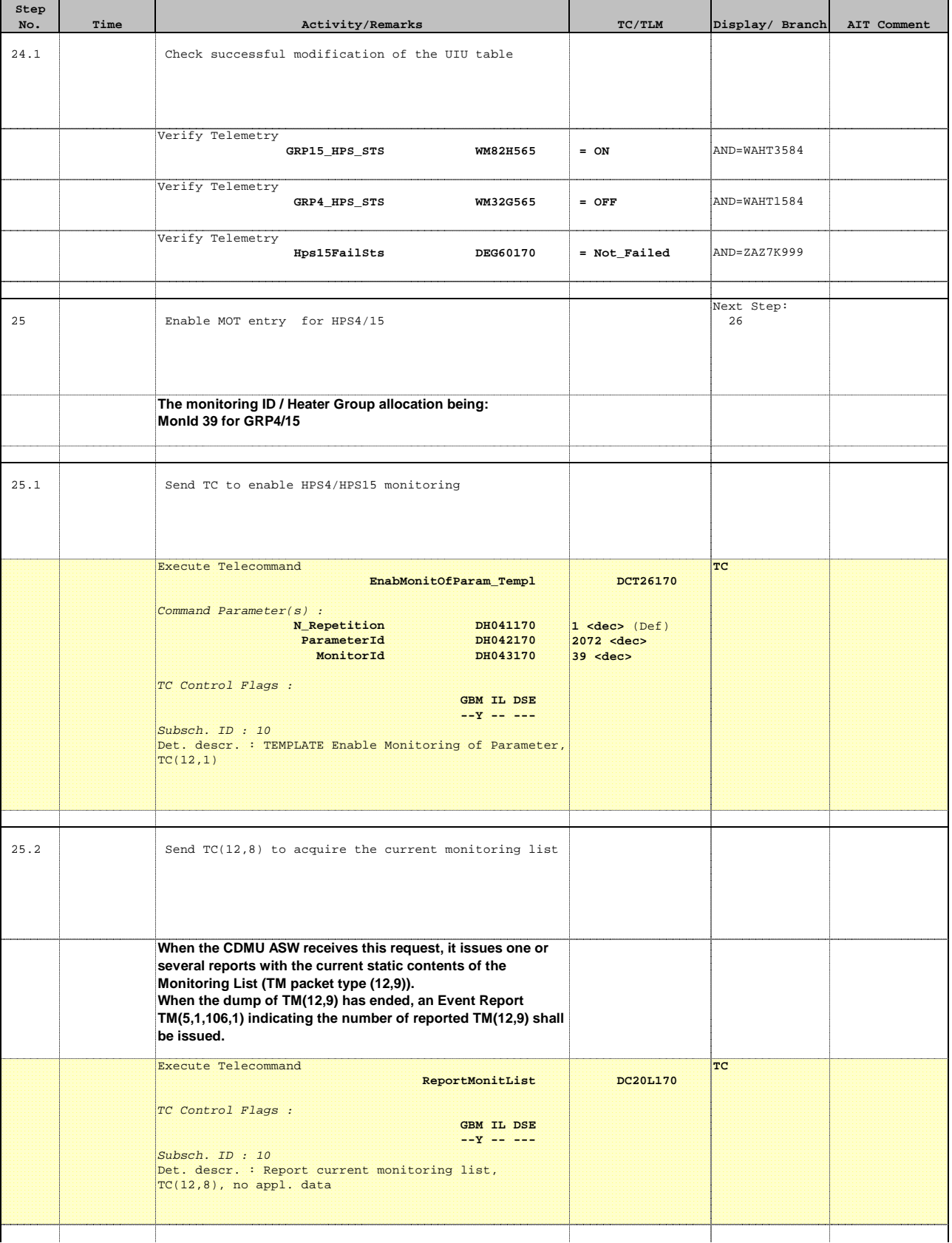

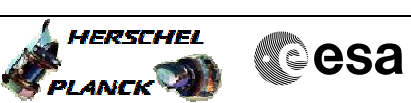

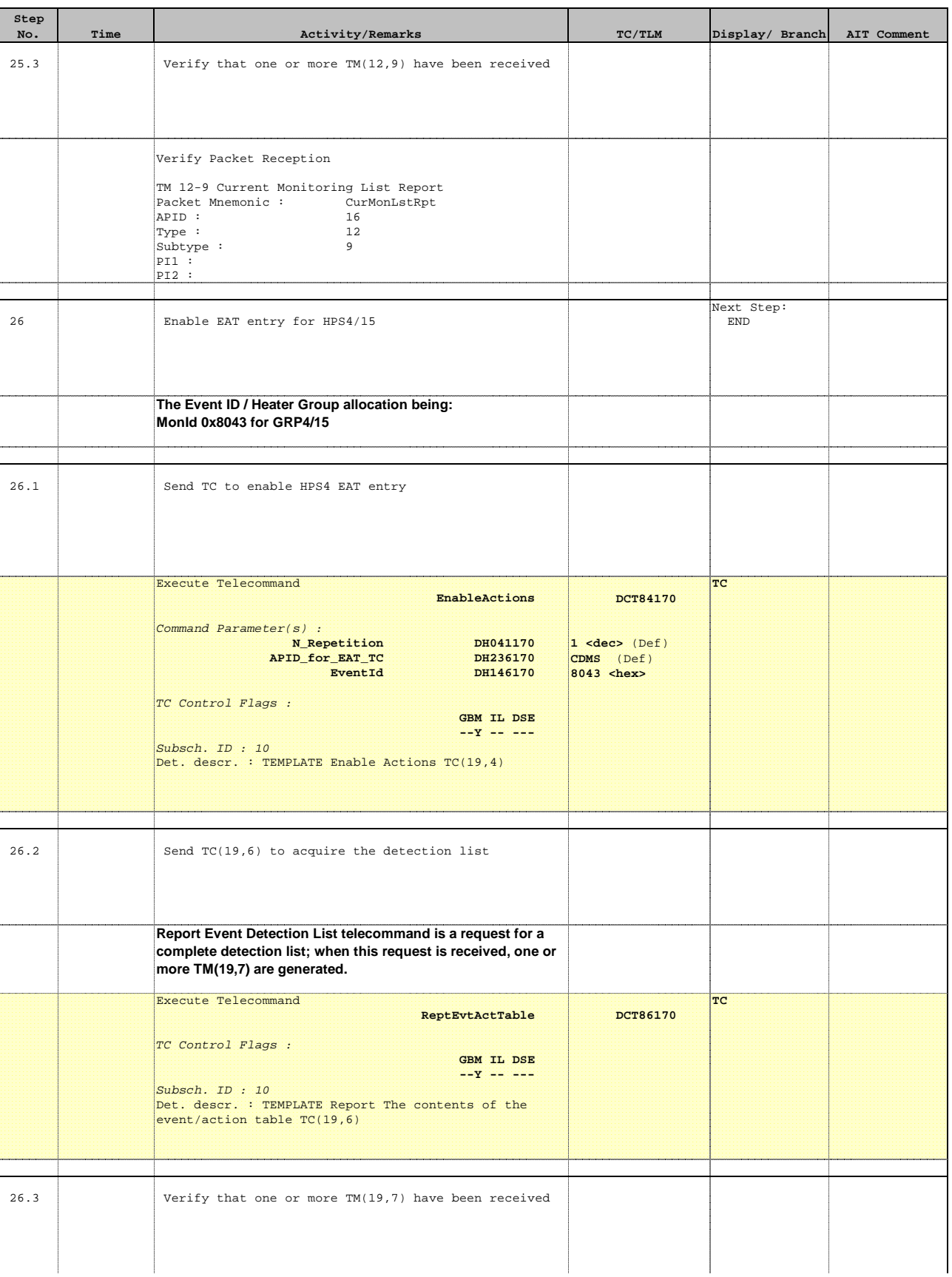

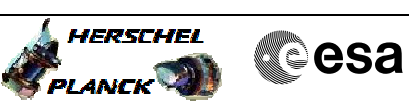

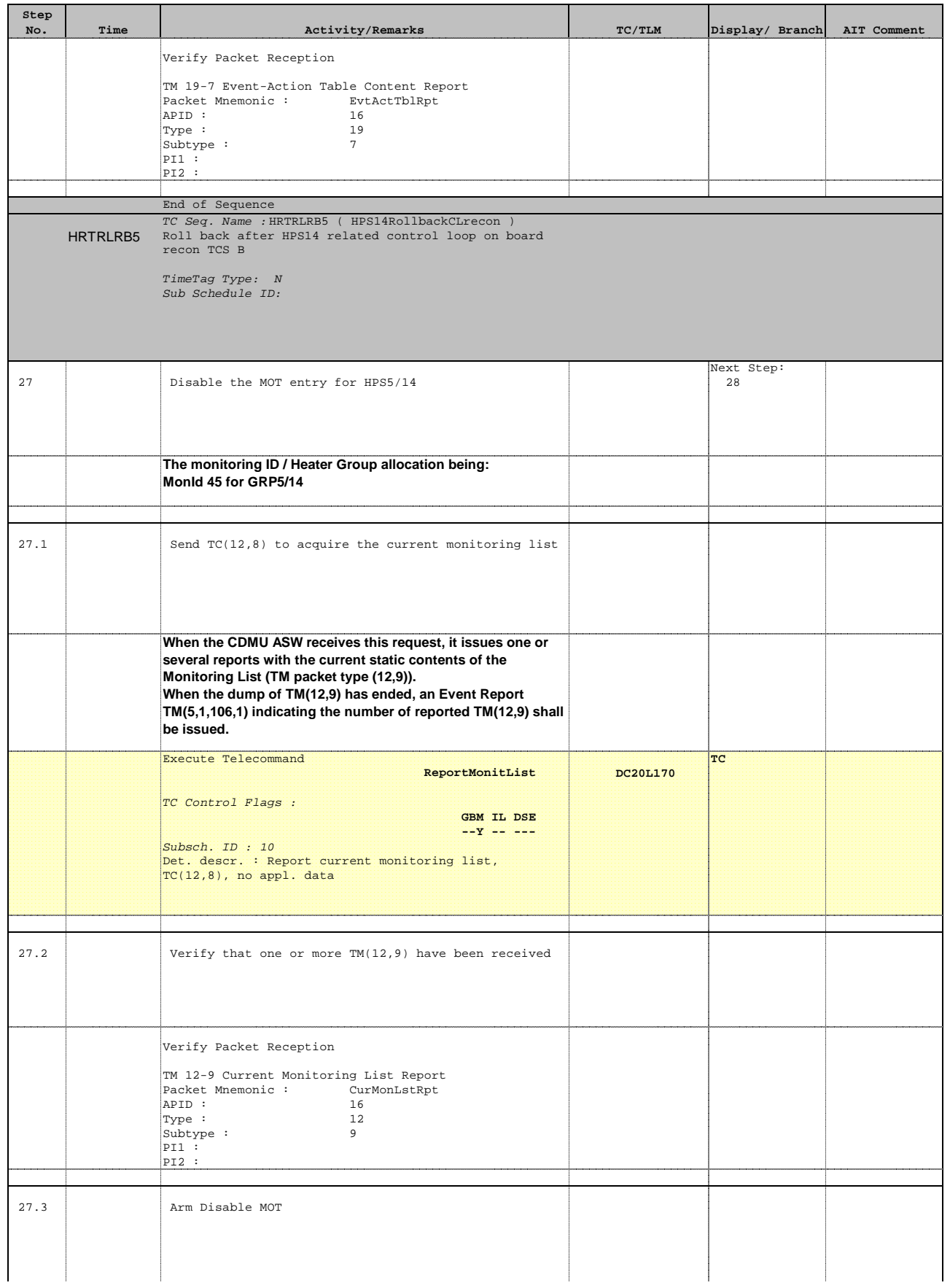

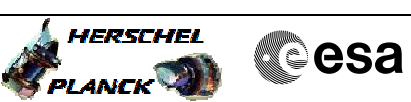

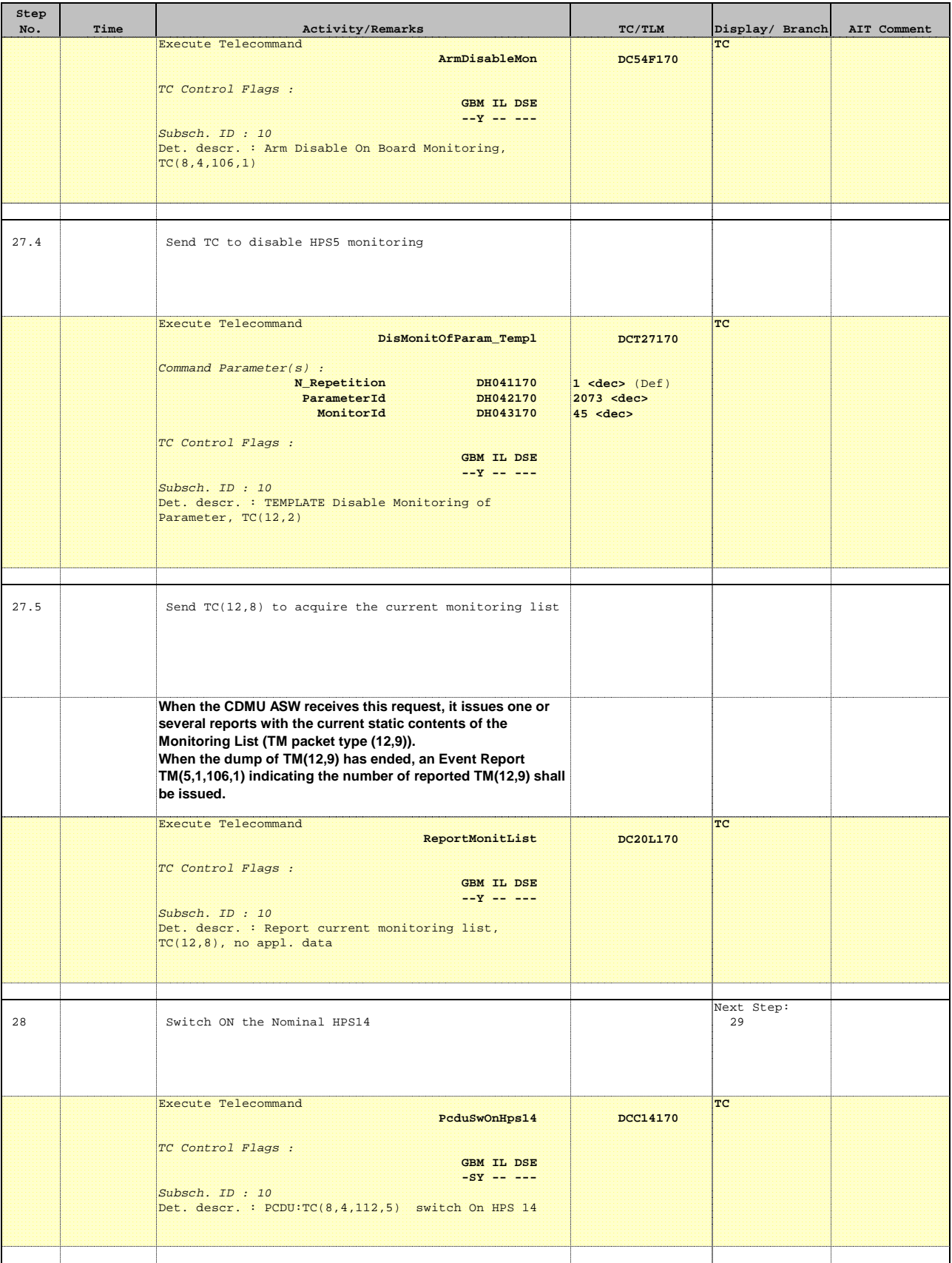

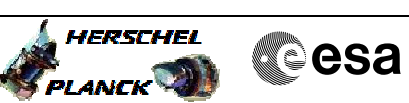

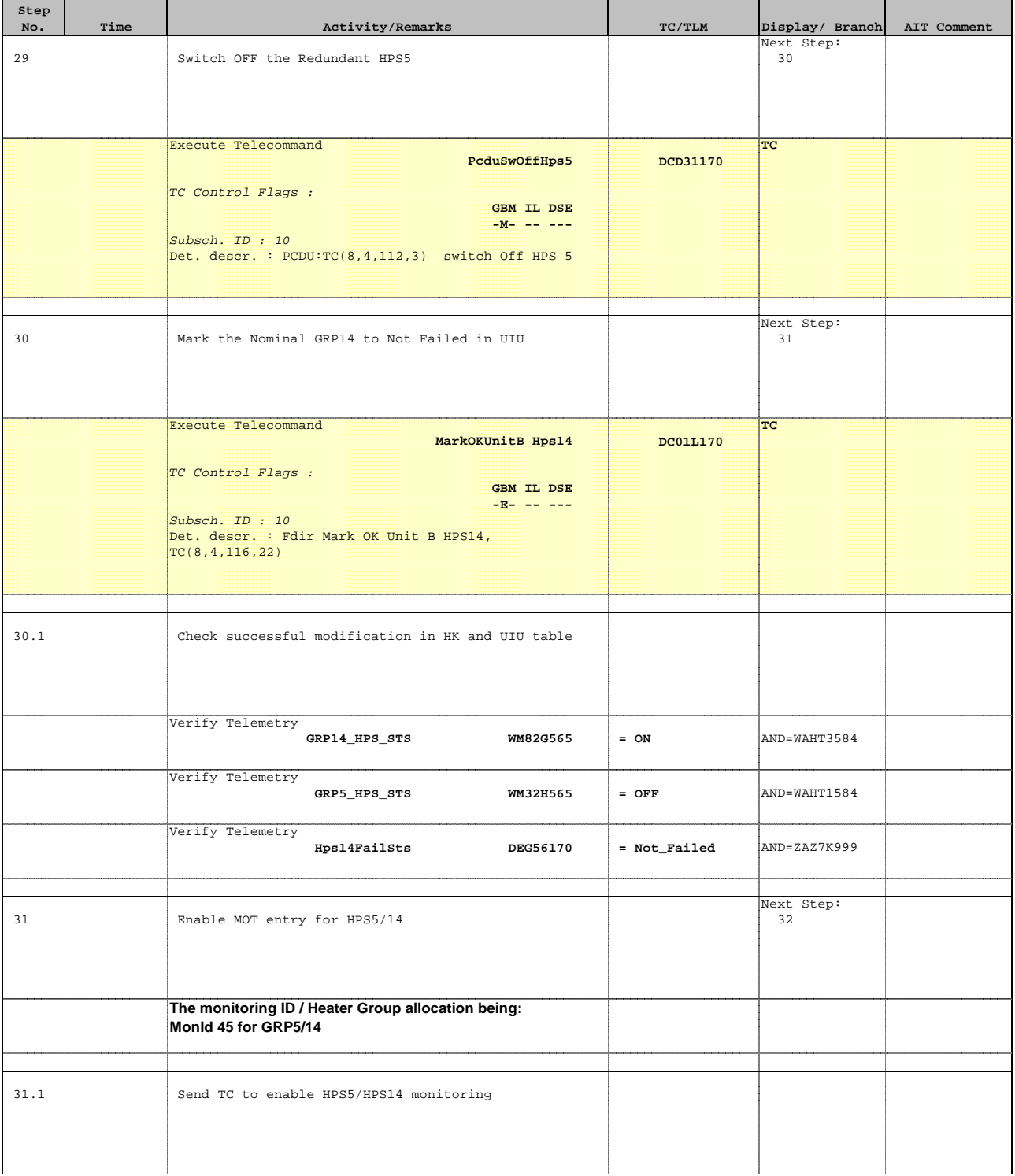

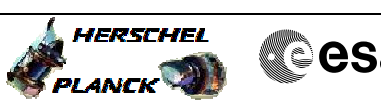

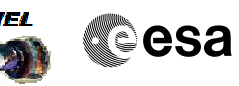

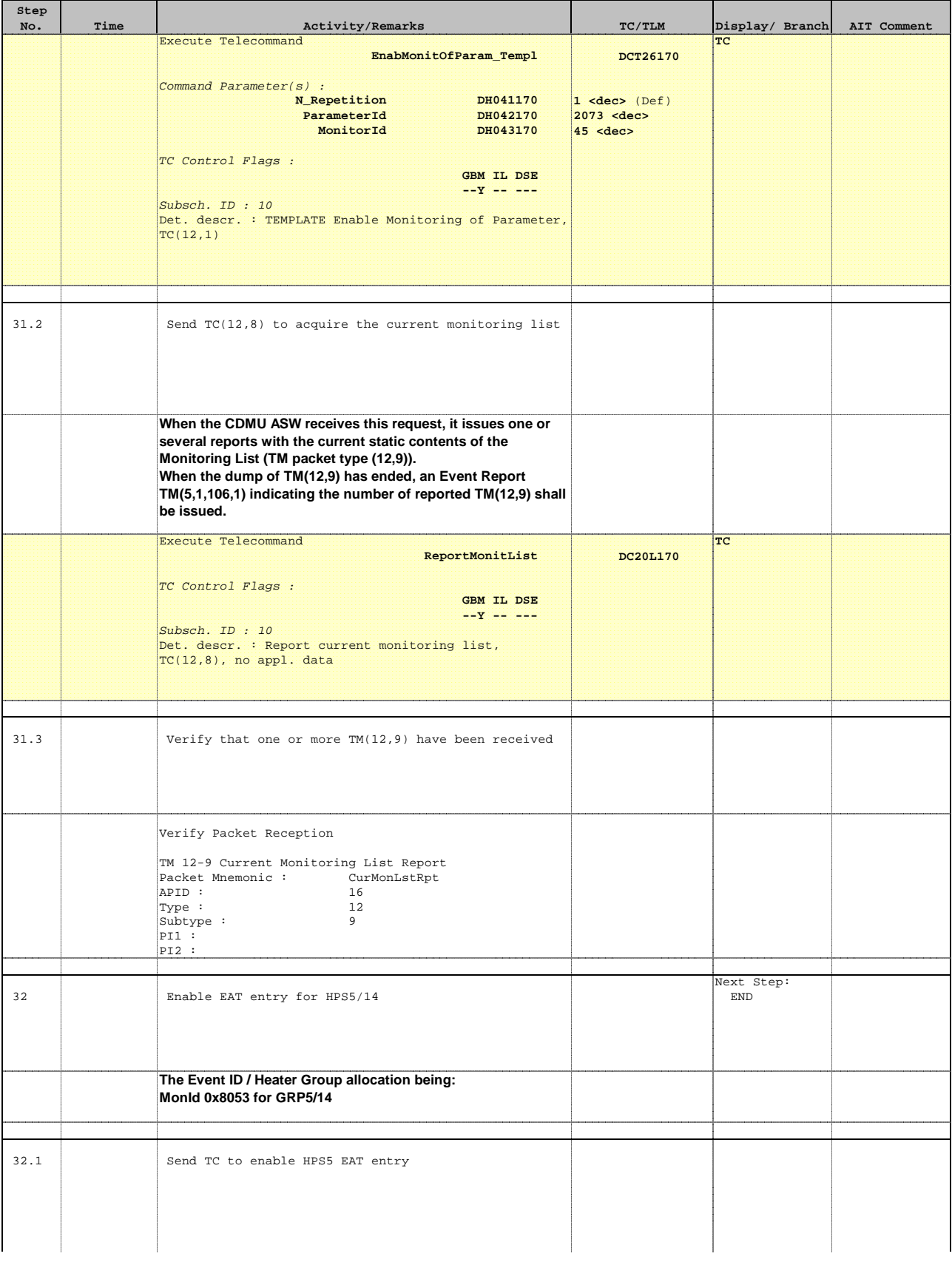

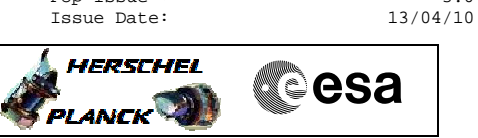

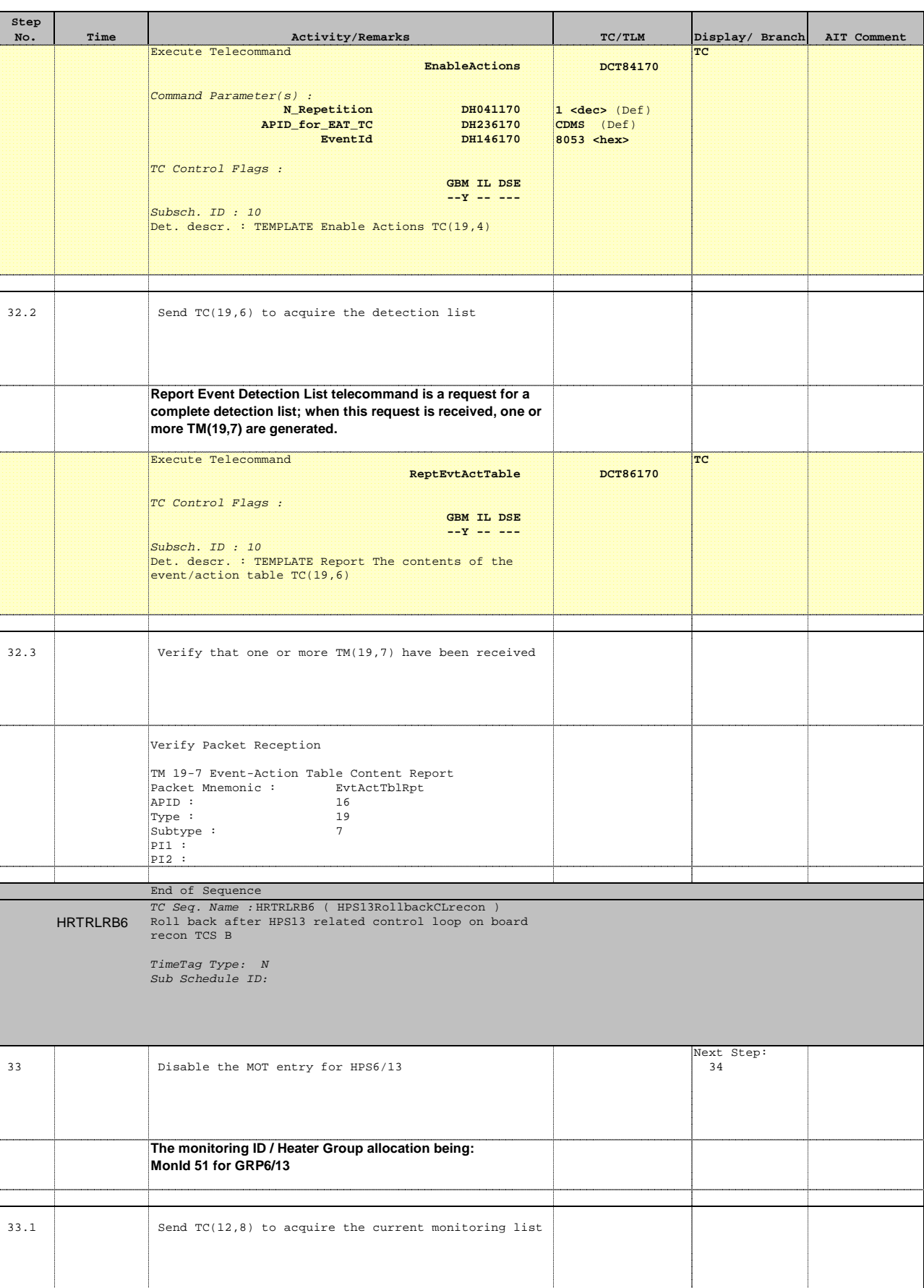

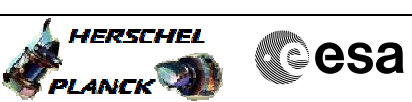

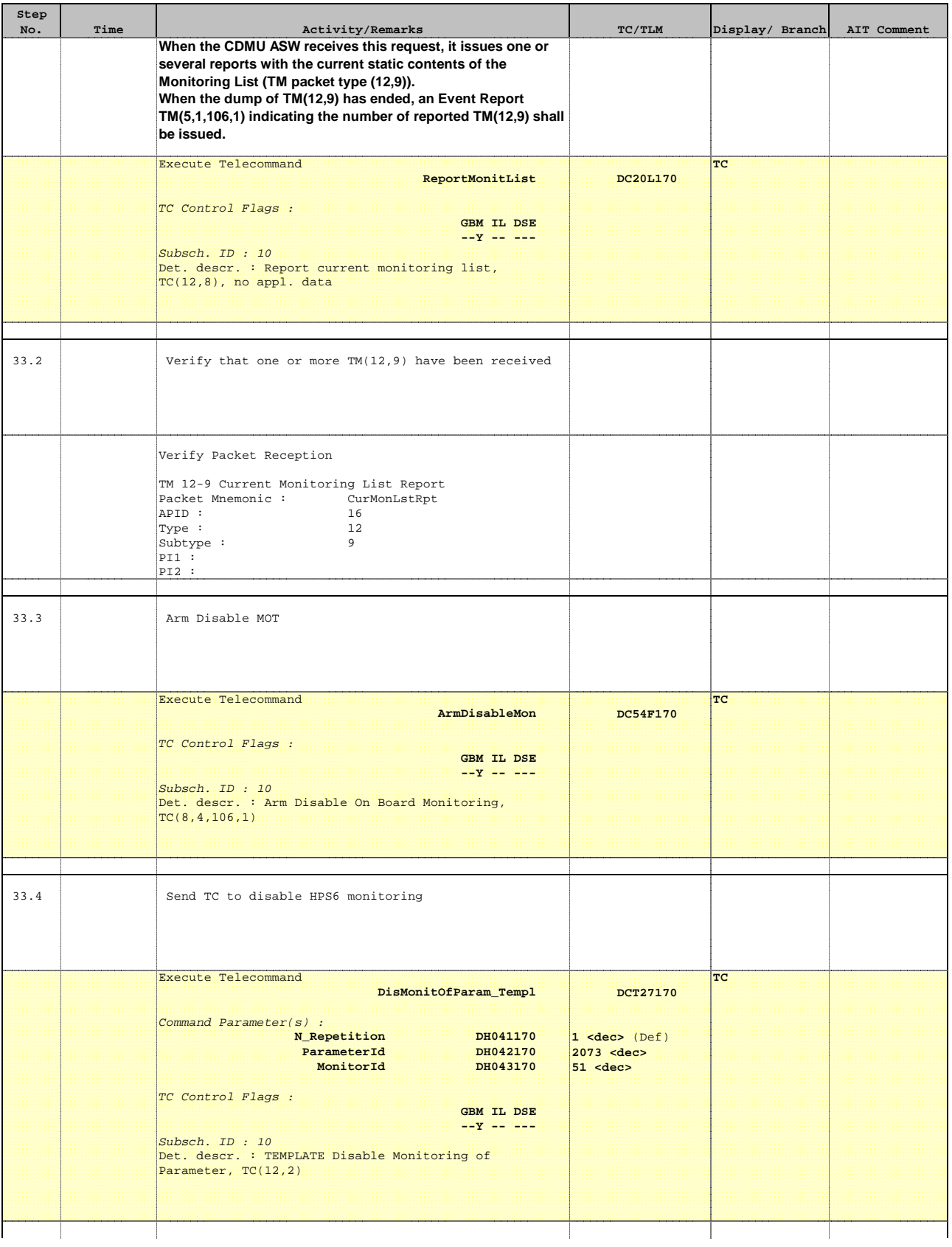

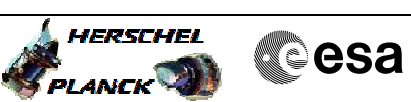

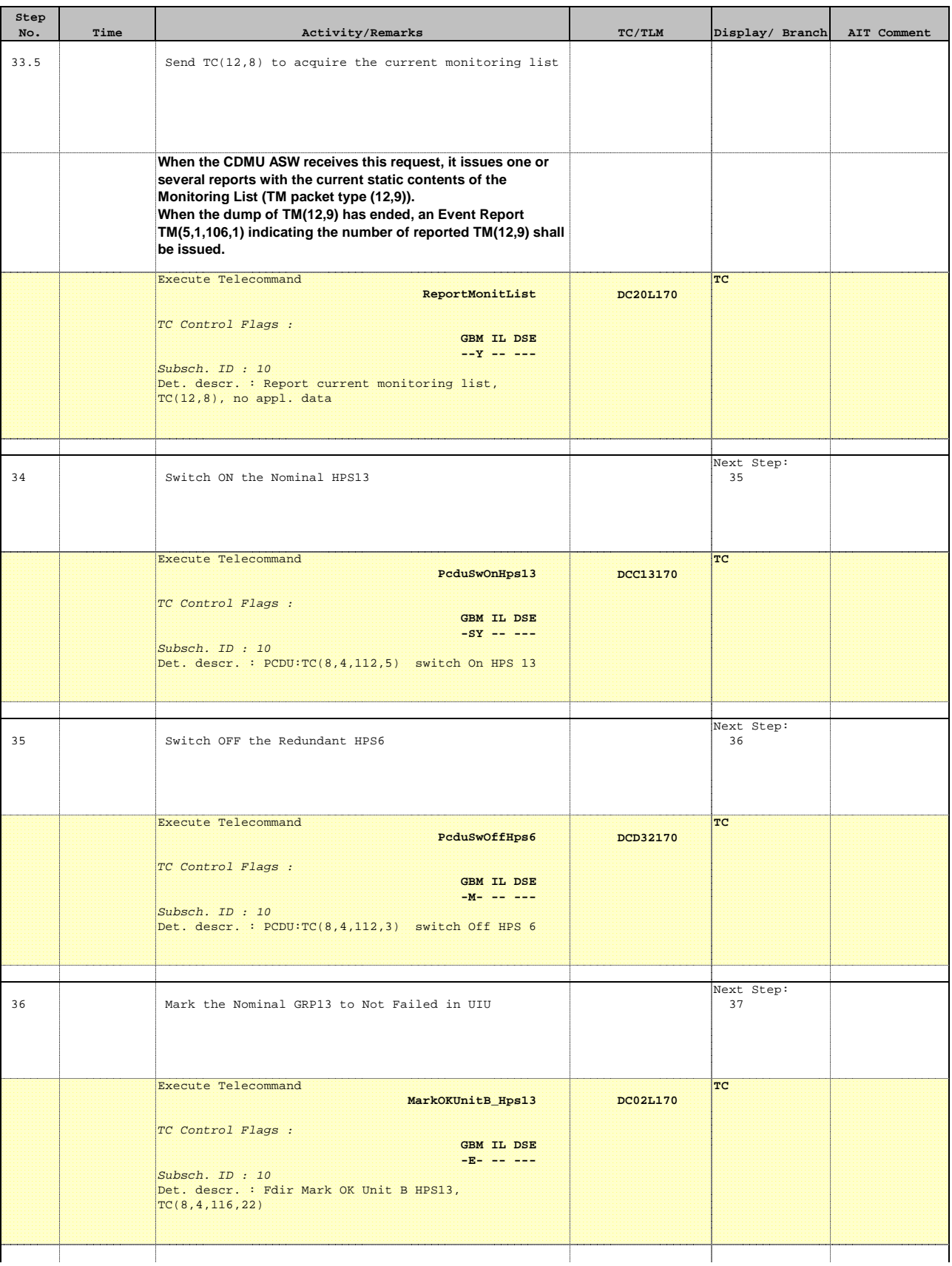

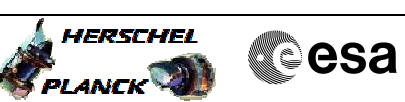

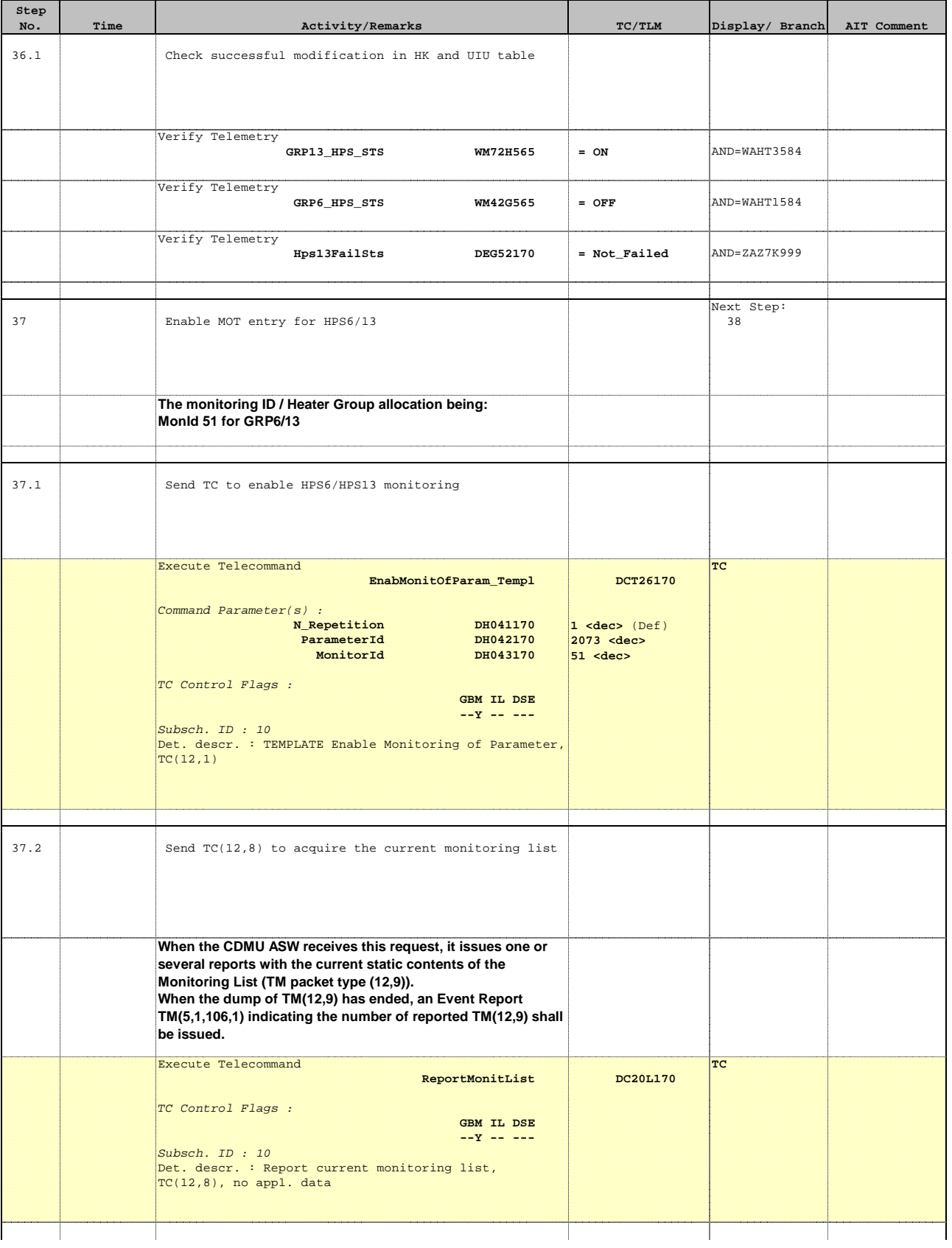

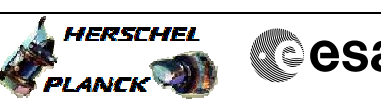

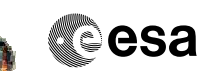

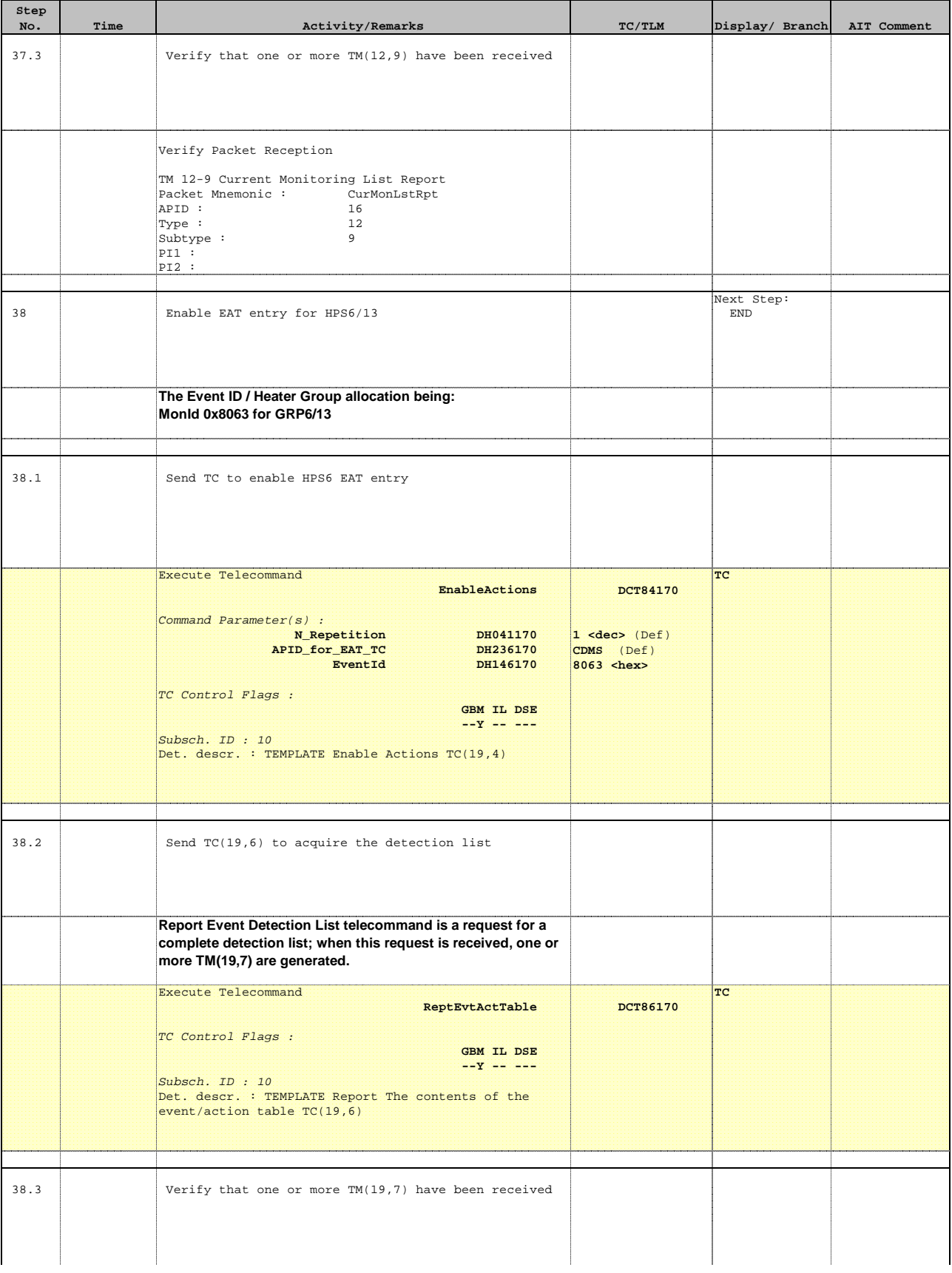

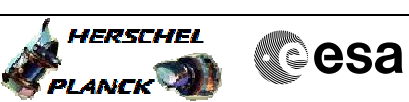

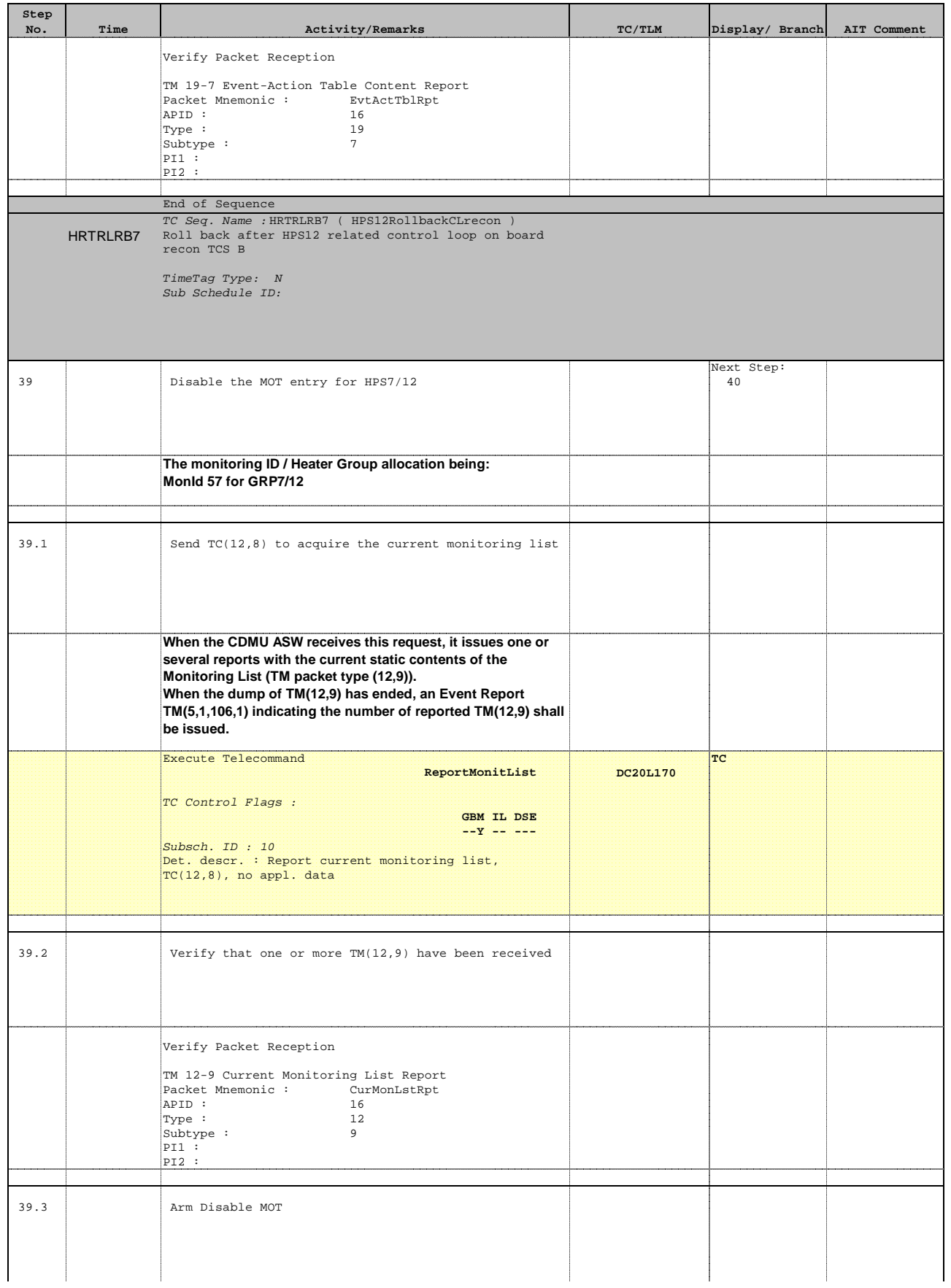

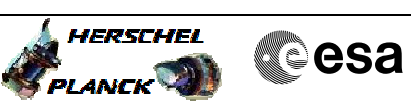

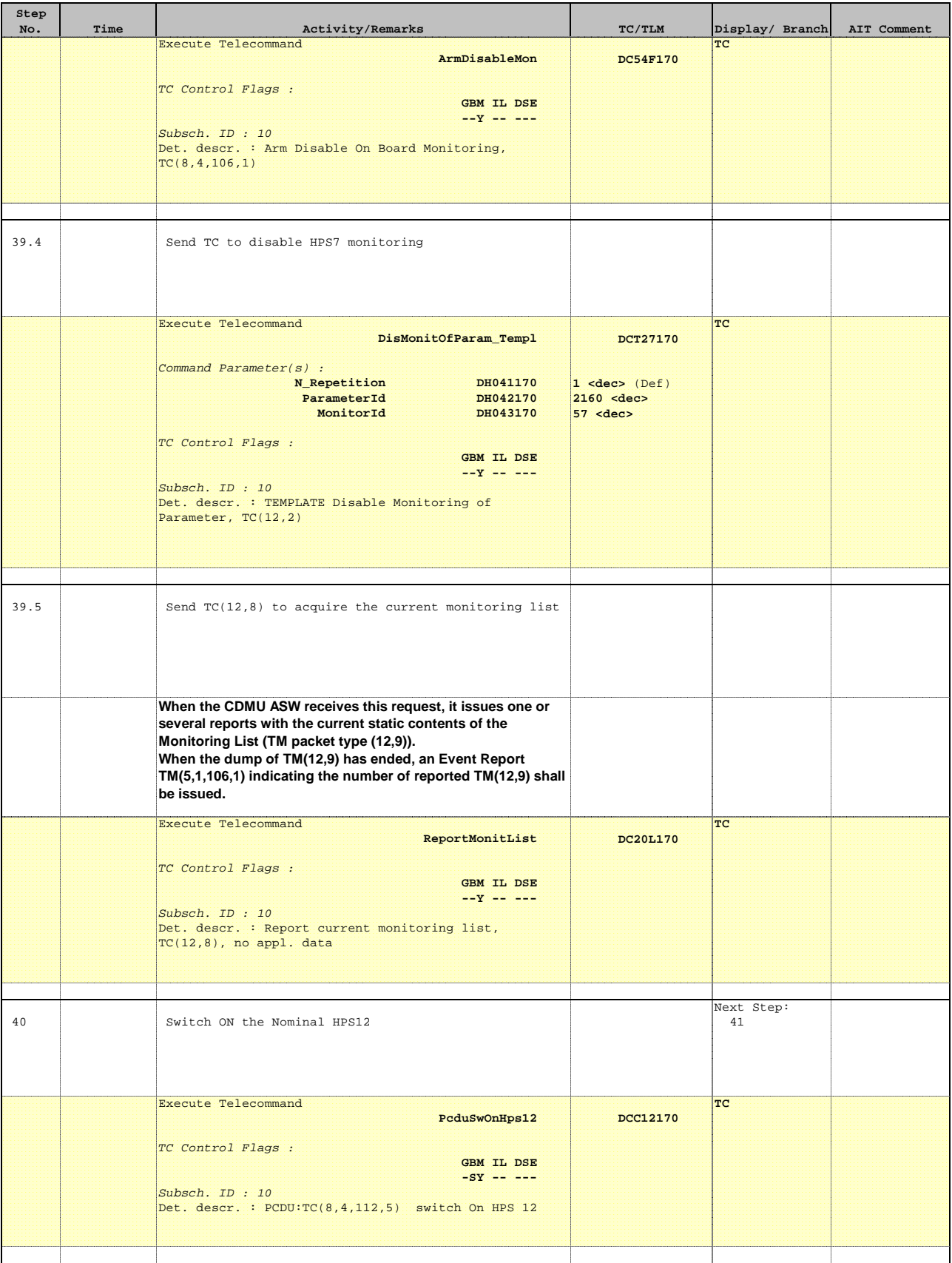

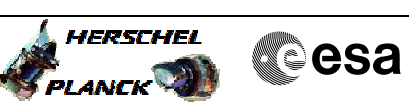

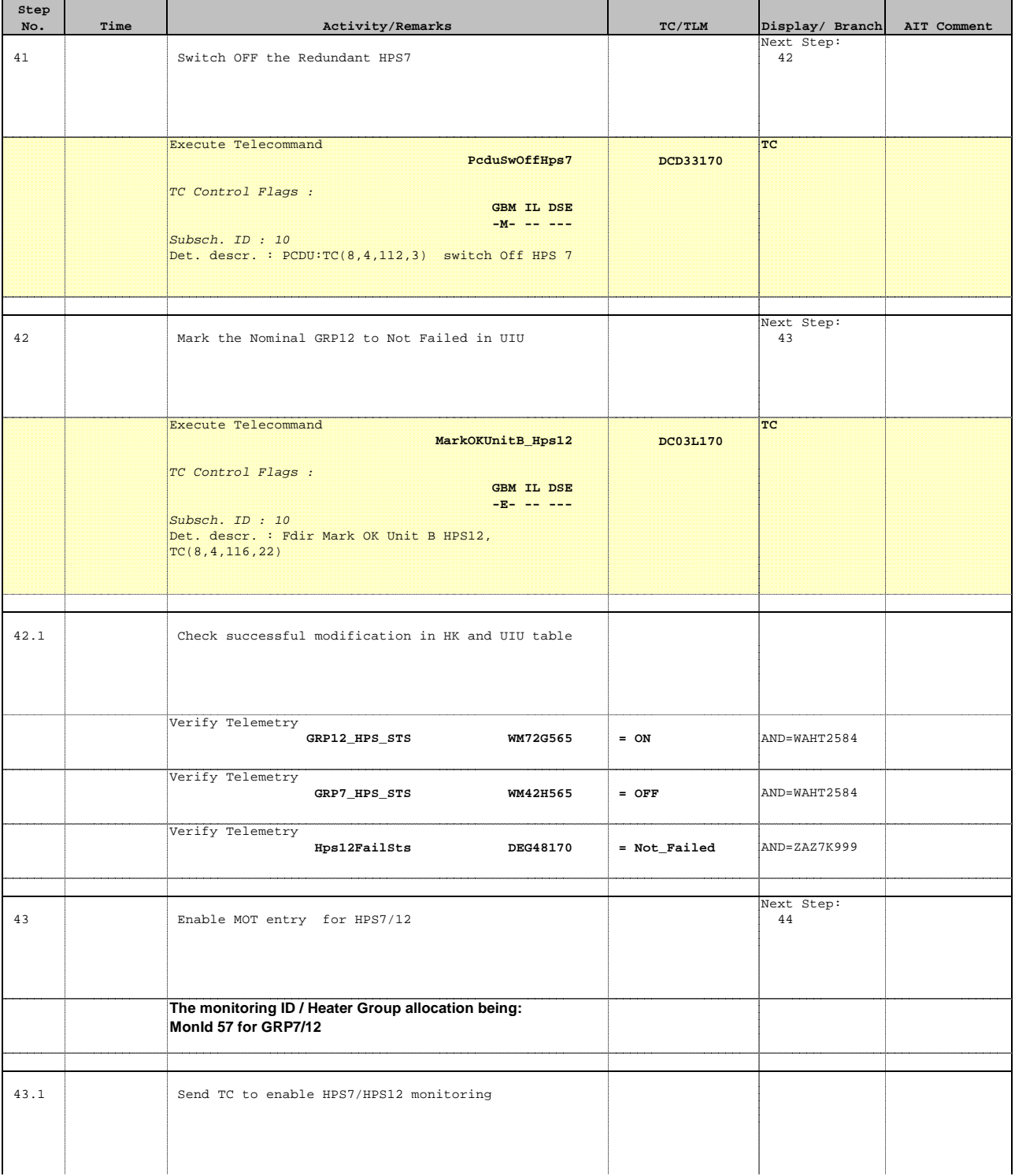

![](_page_33_Picture_2.jpeg)

![](_page_33_Picture_199.jpeg)

![](_page_33_Picture_200.jpeg)

![](_page_34_Picture_2.jpeg)

![](_page_34_Picture_205.jpeg)

![](_page_35_Picture_2.jpeg)

![](_page_35_Picture_211.jpeg)

![](_page_36_Picture_2.jpeg)

![](_page_36_Picture_208.jpeg)

![](_page_37_Picture_2.jpeg)

![](_page_37_Picture_193.jpeg)

![](_page_38_Picture_2.jpeg)

![](_page_38_Picture_187.jpeg)

![](_page_39_Picture_2.jpeg)

![](_page_39_Picture_192.jpeg)

![](_page_40_Picture_2.jpeg)

![](_page_40_Picture_218.jpeg)

![](_page_41_Picture_2.jpeg)

![](_page_41_Picture_163.jpeg)

![](_page_42_Picture_2.jpeg)

![](_page_42_Picture_194.jpeg)

![](_page_43_Picture_2.jpeg)

![](_page_43_Picture_173.jpeg)

![](_page_43_Picture_174.jpeg)